## **UNIVERSIDADE FEDERAL DE MINAS GERAIS DEPARTAMENTO DE ENGENHARIA DE TRANSPORTES E GEOTECNIA CURSO DE ESPECIALIZAÇÃO EM LOGÍSTICA ESTRATÉGICA E SISTEMAS DE TRANSPORTE**

# **SIMULAÇÃO DE UM MODELO PADRÃO PARA TERMINAIS INTEGRADORES DE GRÃOS**

**Monografia** 

**Fabrício Henrique Cardoso** 

**Belo Horizonte, 2014**

**Fabrício Henrique Cardoso** 

# **SIMULAÇÃO DE UM MODELO PADRÃO PARA TERMINAIS INTEGRADORES DE GRÃOS**

**Trabalho apresentado ao Curso de Especialização em Logística Estratégica e Sistemas de Transporte, da Escola de Engenharia da Universidade Federal de Minas Gerais, como requisito parcial à obtenção do Título de Especialista em Logística Estratégica e Sistemas de Transporte.** 

**Orientador: Renata Lúcia Magalhães de Oliveira** 

## Cardoso, Fabrício Henrique. C268s Simulação de um modelo padrão para terminais integradores de grãos [manuscrito] / Fabrício Henrique Cardoso. – 2014. 47 f., enc.: il. Orientadora: Renata Lúcia Magalhães de Oliveira. Trabalho apresentado ao Curso de Especialização em Logística Estratégica e Sistema de Transporte, da Escola de Engenharia da Universidade Federal de Minas Gerais, como requisito parcial à obtenção do Título de Especialista em Logística Estratégica e Sistemas de Transporte. Bibliografia: f. 45-47. 1. Logística empresarial. I. Oliveira, Renata Lúcia Magalhães de. II. Universidade Federal de Minas Gerais. Escola de Engenharia. III. Título. CDU: 658.7

# **(SIMULAÇÃO DE UM MODELO PADRÃO PARA TERMINAIS INTEGRADORES DE GRÃOS)**

**(Fabrício Henrique Cardoso)** 

**Este trabalho foi analisado e julgado adequado para a obtenção do título de Especialista em Logística Estratégica e Sistemas de Transporte e aprovado em sua forma final pela Banca Examinadora.**

## **BANCA EXAMINADORA**

**Profa. MSc. Renata Lúcia Magalhães de Oliveira Orientador** 

**Profa. Dra. Leise Kelli de Oliveira Avaliador** 

#### **RESUMO**

Terminais integradores de grãos são estrategicamente construídos por empresas de logística para uma melhor prestação de serviço. Estas empresas decidem por focar na integração da logística multimodal por acreditar que vender uma solução logística completa seria muito mais atrativo para os clientes do que ter nas mãos apenas parte da solução. Os terminais em questão apresentam uma similaridade entre eles por apresentarem um escopo de engenharia e processos mínimos que são necessários para uma operação de alta produtividade. Sendo assim, o presente trabalho tem como foco as operações da ponta de carregamento terrestre de um processo logístico de exportação de grãos sendo que, após os grãos saírem do terminal, eles ainda são transportados, via modo ferroviário, até o terminal portuário e de lá seguem, via modo marítimo, até o cliente destinatário. Neste trabalho serão apresentados os resultados da simulação de um terminal integrador multimodal, ainda em fase de projeto, para o qual somente premissas e parâmetros de tempos e taxas, bem com quantidades de equipamentos, serão consideradas evitando prever riscos e danos técnicos de implantação devido a, por exemplo, má localização dos mesmos. Os resultados aqui obtidos permitem uma reflexão sobre a importância da simulação em grandes empresas que buscam novos investimentos em ativos e plantas operacionais. Vale ressaltar que um dos fatores primordiais para um melhor dimensionamento do terminal integrador seria a consideração de variáveis ferroviárias, como exemplo do peso médio de cada vagão, pois esse tipo de variável impacta diretamente na quantidade/capacidade dos equipamentos do terminal e consequentemente na sua operação.

## **ABSTRACT**

Logistics companies, for better service delivery, strategically construct integrators grain terminals. These companies decide to focus on the integration of multimodal logistics believing that sell a complete logistics solution would be much more attractive to customers than having hands only part of the solution. The terminals in question exhibit a similarity between them because they have a scope and minimum engineering processes, which are necessary for operation of high productivity. Thus, the present work focuses on the operations of the tip of terrestrial loading a logistical process of exporting grain and, after leaving the grain terminal, they are still transported by rail, to the port terminal and from there follow by the marine mode until the recipient client. In this paper the simulation results of a multimodal terminal integrator will be presented, still in the design phase, for which only assumptions and parameters times and fees, as well as quantities of equipment shall be considered avoiding risks and provide technical damage due to deployment for example, poor location thereof. The results obtained allow a reflection on the importance of simulation in large companies seeking new investments in operating assets and plants. It is noteworthy that one of the key factors for better scaling integrator Terminal Railway would be the consideration of variables , such as the average weight of each wagon, since this type of variable directly impacts the quantity / capacity of the terminal equipment and consequently in its operation .

## **LISTA DE FIGURAS**

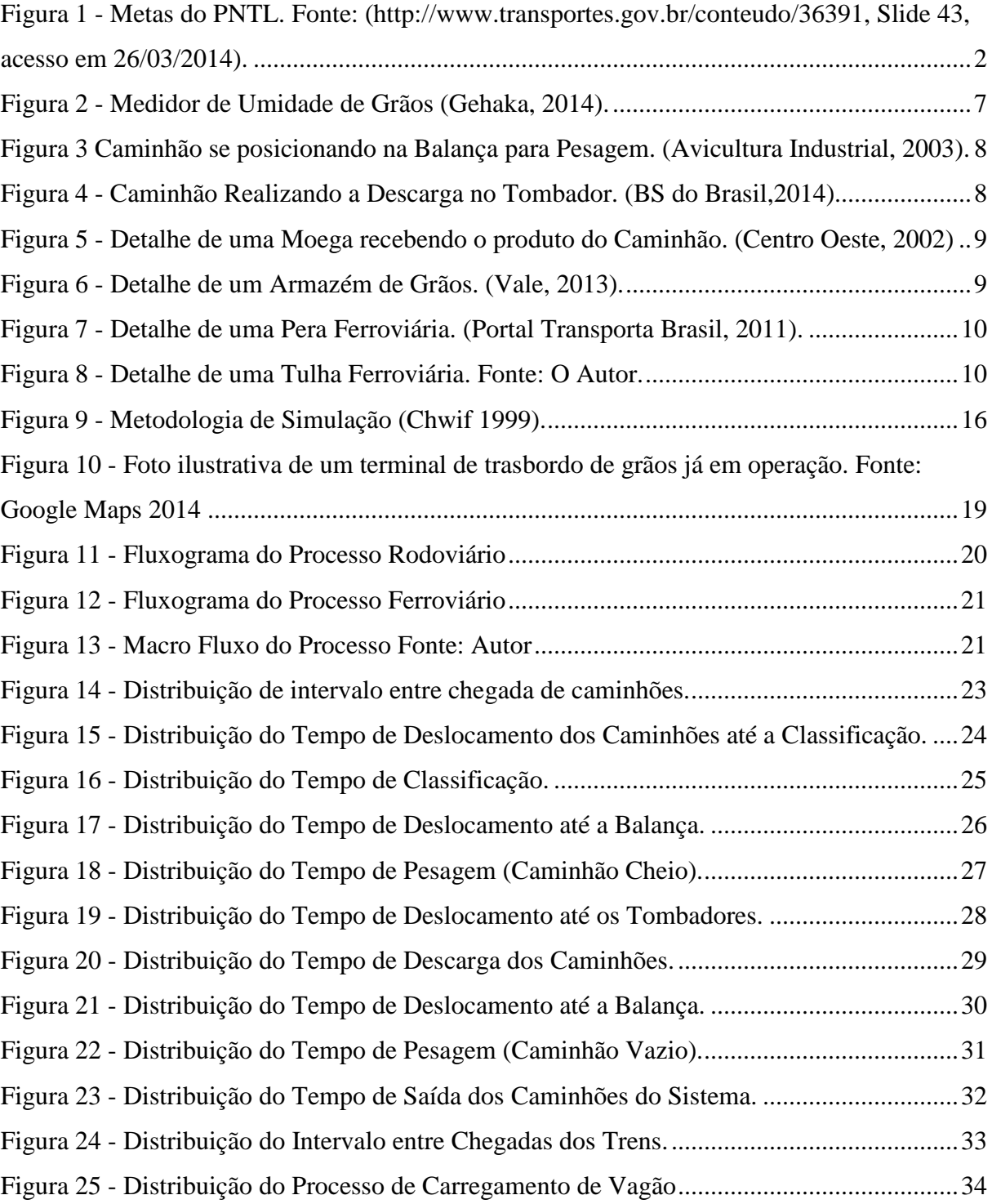

## **LISTA DE TABELAS**

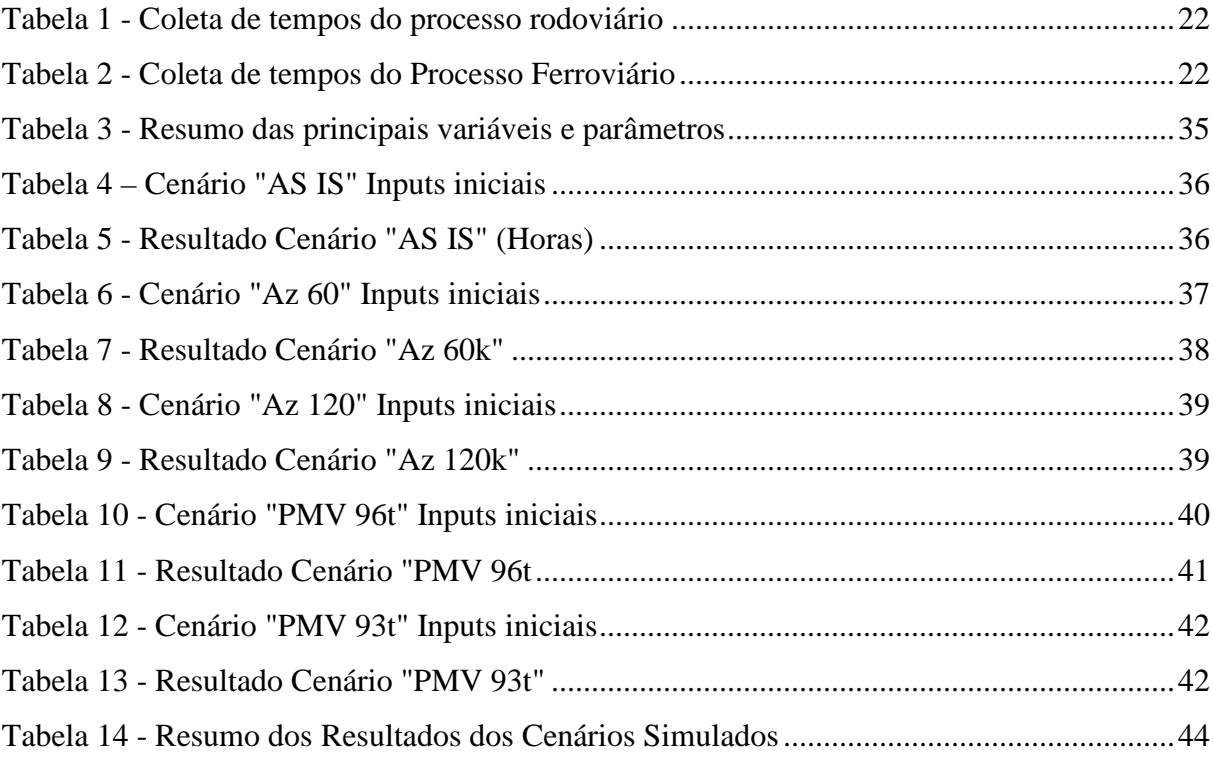

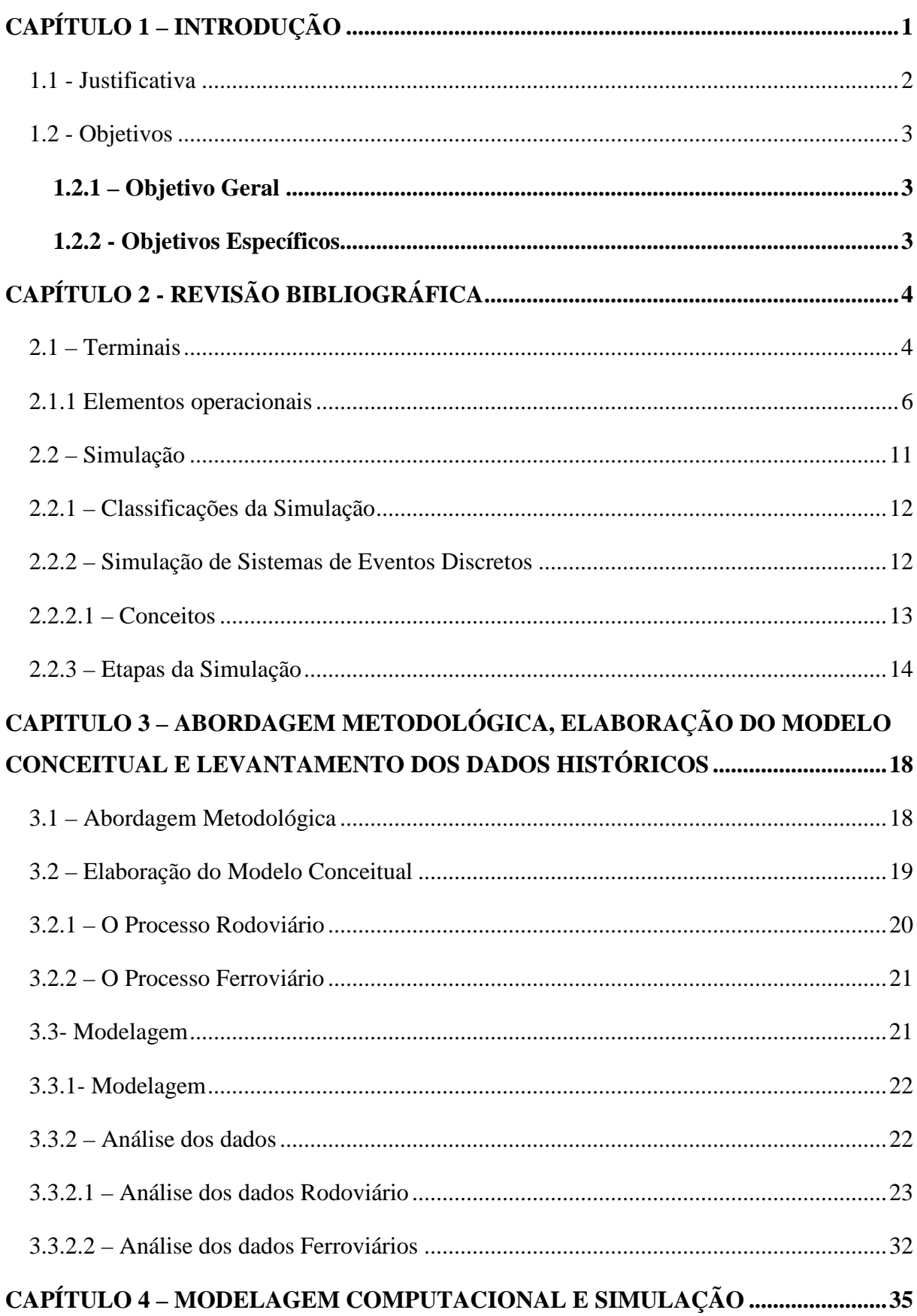

# **SUMÁRIO**

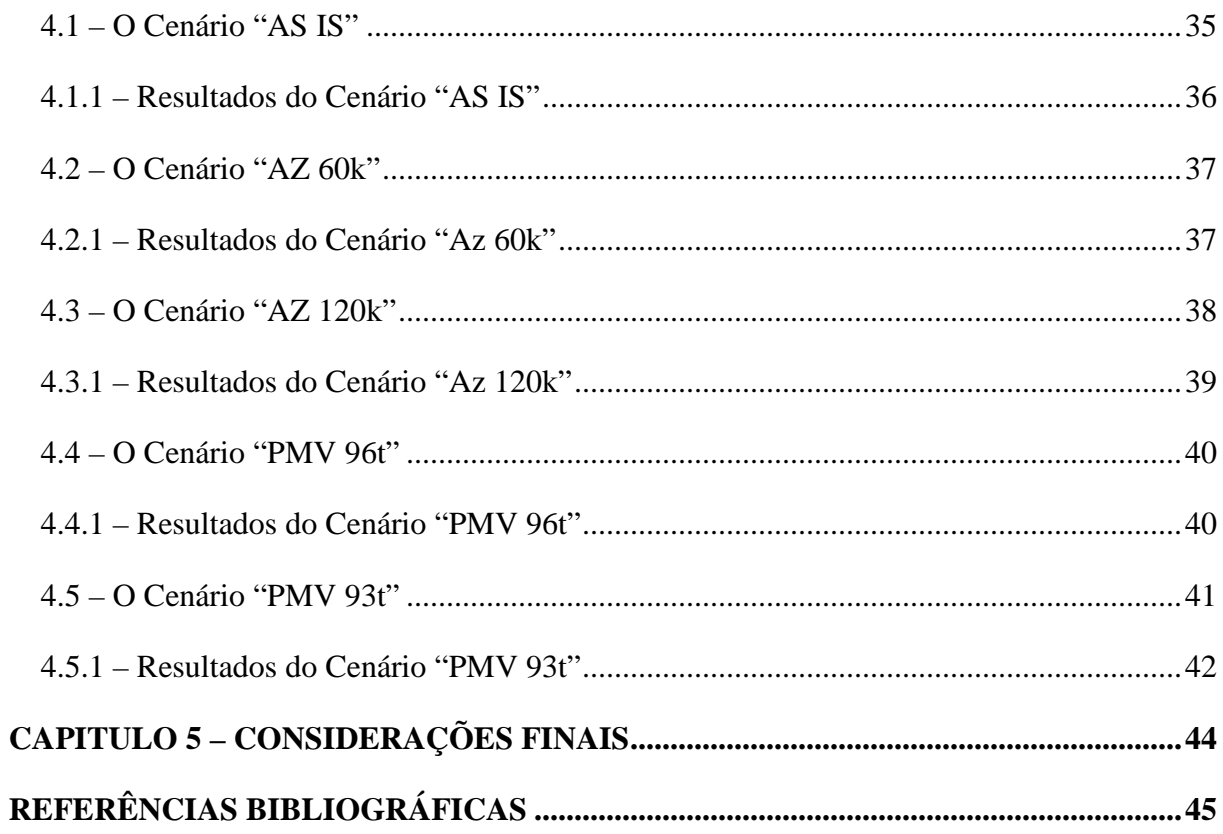

## **CAPÍTULO 1 – INTRODUÇÃO**

Por razões de sigilo, será adotado um nome fictício para a empresa "X" que se caracteriza por ser uma das mais conceituadas empresas do ramo de logística de carga geral<sup>1</sup>, atuando em diferentes áreas e com diferentes clientes. Focada em criar uma solução integrada, a empresa X tem designado investimentos pesados para construção de novos terminais de carregamento de produtos, adequação e construção de novas linhas ferroviárias, investimentos em ativos de material rodante e construção e adequação de portos.

Terminais integradores<sup>2</sup> são estratégicos, pois garantem competitividade e diminuem o risco de novos entrantes que poderiam afetar a fatia de marcado conquistada pela empresa. Outro fator crucial para a opção de focar nos terminais integradores é que eles garantem uma eficiência operacional muito maior para o sistema integrado fazendo com que os investimentos em ativos extras sejam menores ao longo do tempo.

O presente trabalho trata da simulação de um novo projeto de origem<sup>3</sup> da prestação de serviço da empresa X, o qual se trata especificamente de um terminal integrador de grãos (soja e milho) padrão, que poderá servir como modelo a ser implementado em localidades distintas pela empresa, conforme demanda. A simulação permitirá o estudo da dinâmica do sistema considerando o projeto-base, como este se desenvolve ao longo do tempo de simulação e como os subsistemas e componentes se interagem.

A importância da simulação se dá na possibilidade de criar cenários otimistas, realistas e pessimistas a fim de garantir um melhor planejamento dos recursos disponíveis para aquele empreendimento. No caso deste estudo, o terminal simulado é um projeto que está na fase de fechamento de escopo de engenharia e qualquer indicação de tomada de decisão a partir desse estudo pode gerar uma mudança de escopo.

<sup>1</sup> Carga Geral: Conceito interno das empresas de logística ferroviária na qual se transporta tipos diferentes de produtos e de diferentes clientes.

<sup>2</sup> Terminais Integradores: são locais estratégicamente construídos por empresas de logística para facilitar o recebimento e descarga de produtos em geral com finalidade de aumentar a produtividade logística.

<sup>3</sup> Projeto de Origem: Conceito que segue o fluxo do produto dentro da empresa, neste caso como a soja vai do campo (interior) para o porto, diz-se que a origem está no interior e o destino está no porto, para alguns produtos, como fertilizantes, o fluxo se inverte.

#### **1.1 - Justificativa**

O Plano Nacional de Logística e Transporte (PNLT), desenvolvido pelo governo federal e traça as diretivas para infraestrutura logística do país, estipulou as metas até 2025 para a adequação da infraestrutura do país. Na figura 1 é apresentada, graficamente, a situação atual e a situação futura que o governo espera. Pode-se observar que no ano de 2005, 58% da infraestrutura brasileira estava voltada para o modo rodoviário, enquanto apenas 25% estava para o modo ferroviário e 13% para o aquaviário. A meta estipulada, para o ano de 2025, é que a infraestrutura brasileira se equipare entre os modos ferroviário, rodoviário e aquaviário, em torno de 30%.

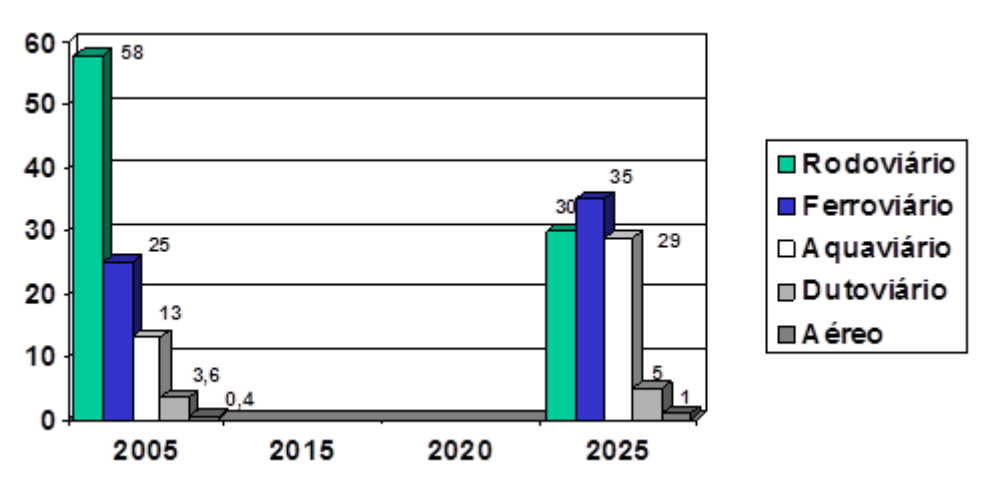

**Figura 1 - Metas do PNTL. Fonte: (http://www.transportes.gov.br/conteudo/36391, Slide 43, acesso em 26/03/2014).** 

Segundo Campeão e Ferreira (2009), para que o Brasil possa alcançar essa meta, não basta que as infraestruturas de transportes sejam disponibilizadas pelo governo. O bom desempenho do sistema logístico depende, entre outros fatores, da integração dos sistemas de transporte para o escoamento da safra agrícola, ou da eficiência e eficácia da integração dos modos, viabilizada pelos terminais intermodais.

Um terminal integrador de grãos, para qualquer empresa, não é um investimento trivial. São milhões de reais em investimento e, para isso, toda uma análise de viabilidade financeira deve ser elaborada. A simulação integrada do terminal é uma ferramenta para que a empresa tenha uma visão global da operação além de ajudar nas tomadas de decisões a fim de não cometer exageros na implantação do projeto e nem promover a falta de equipamentos bem como uma análise crítica dos processos que impactam na produtividade.

A simulação dos projetos de terminais garante uma visão mais profunda sobre o comportamento deste projeto quando estiver em plena operação. Ajuda a tomar decisões quando há necessidade dos investimentos previamente definidos, garantindo uma melhor relação custo-benefício para o projeto.

Dado esta importância, justifica-se a simulação de cenários de implantação de terminal de grãos a fim de garantir um melhor modelo operacional, mais produtivo e com investimentos dentro do esperado.

### **1.2 - Objetivos**

Nessa seção, serão apresentados os objetivos geral e específicos do presente trabalho.

### *1.2.1 – Objetivo Geral*

O objetivo geral do presente trabalho é realizar a modelagem conceitual e computacional da operação do terminal-modelo de integração para a movimentação de grãos da Empresa X e identificar os possíveis gargalos que possam interferir neste sistema.

### *1.2.2 - Objetivos Específicos*

Os objetivos específicos que norteiam este trabalho são:

- − Modelar conceitualmente uma estrutura padrão de operação de terminal integrador de grãos que reflita a realidade da empresa x;
- − Levantar dados a partir de *benchmarking* em terminais similares já em operação;
- − Modelar computacionalmente e calibrar o modelo em ambiente ARENA.
- − Simular os prováveis cenários levantados pela equipe de engenharia da empresa;
- − Identificar os gargalos operacionais, possivelmente caracterizados pelo tamanho de fila entre as estações de processos;
- − Analisar o processo como um todo, à luz dos cenários simulados e dos possíveis gargalos operacionais identificados.

## **CAPÍTULO 2 - Revisão Bibliográfica**

A revisão bibliográfica tem como objetivo embasar o trabalho prático que será desenvolvido. Serão apresentados dois grandes temas importantes para consolidação do arcabouço teórico necessário para que seja possível realizar contribuições práticas, a saber: (i) terminais e suas características operacionais; e (ii) a simulação de eventos discretos.

## **2.1 – Terminais**

Segundo Santos e Aguiar (2001, p.206), as facilidades de intercâmbio modal são um componente-chave que comumente se refere ao transporte intermodal de cargas, onde os bens são consignados de uma origem a um destino via variedade de modos e/ou entregadores, no intuito de minimizar custos ou maximizar os serviços ao cliente, permitindo economias de escala.

As funções e operações realizadas numa facilidade de intercâmbio modal envolvem:

- Receber e/ou entregar remessas de cliente;
- Consolidar remessas individuais em unidades maiores para tirar proveito da economia de escala;
- Transferir remessas entre carregadores e modos;
- Providenciar acondicionamento temporário; e
- Providenciar domicílio temporário para equipamentos de transportes.

Ainda segundo Santos e Aguiar (2001, p.206), os terminais podem ser de modo simples (e.g.: pátio de transferência de trens) ou multimodal (e.g.: um porto marítimo). Podem ser facilidades em linha (movendo cargas entre veículos da mesma companhia) ou interlinha (passando a carga a outro operador). Podem envolver componentes individuais (e.g.: pacotes, equipamentos manufaturados, paletizados, caixas etc.), carga conteinerizada (nas quais o terminal concentra-se somente com o manuseio do contêiner e não dos produtos individuais que contenham) ou produtos brutos como petróleo, minerais ou grãos.

 No caso do terminal em estudo, trata-se de um terminal multimodal de transbordo de cargas entre o modo rodoviário (caminhões) e o modo ferroviário (Trens). Este terminal trabalha em interlinha, pois passa a carga de um operador a outro e quanto ao produto, trata-se do produto bruto (grãos).

 Santos e Aguiar (2001, p.206), explicam que grande parte dos terminais de caminhões permite o intercâmbio de cargas entre os veículos urbanos de coleta e entrega. Os terminais de embarque podem ser envolvidos por uma variedade de modos de descarregamento, incluindo caminhões, trens, oleodutos, barcas, etc.

Por sua vez, os terminais marítimos podem fornecer para navios convencionais de cargas brutas, navios de contêineres, entregadores de cargas brutas (líquidas ou sólidas – usualmente estas seriam facilidades construídas especificamente pelo específico comerciante, e.g.: carvão, petróleo, grãos) ou combinações excluídas.

 Nos terminais marítimos, os atracadouros de contêineres são adjacentes às grandes áreas de terra onde os contêineres são estocados temporariamente antes de serem carregados para um navio ou depois de terem sido descarregados.

 Os terminais de carga aéreas são usualmente atendidos no lado terrestre somente por serviços de caminhões. Em alguns casos, pode haver uma pequena conexão baseada em vias terrestres entre o próprio aeroporto e o terminal de cargas aéreas fora do aeroporto, especialmente em grandes e movimentados aeroportos onde as práticas aeroviárias e as inadequações dos terminais forçam as funções de transferência intermodal para áreas remotas.

 Segundo Rodrigue, Comtois e Slack (2009), terminal é qualquer local de onde a carga e/ou os passageiros se originam, para onde se destinam ou onde as cargas são manuseadas durante o processo de transporte. Os terminais são pontos centrais e intermediários nos movimentos de passageiros e mercadorias, podendo ser pontos de intercâmbio dentro do mesmo sistema modal e que asseguram a continuidade dos fluxos, além de serem pontos muito importantes de transferência entre modos.

Um dos principais atributos de terminais de transporte, regionais, nacionais e também internacionais, é a sua função de convergência. Podem se tornar pontos obrigatórios de passagem, por terem investido em uma localização geográfica, geralmente, intermediária aos fluxos comerciais. Assim, os terminais de transporte ou são criados pela centralização ou a intermediação de seus respectivos locais. Em alguns casos, aos terminais de transporte de grande porte, especialmente aos portos e aeroportos, atribui-se o status de porta ou *hub* para a sua localidade, uma vez que se tornam pontos obrigatórios de passagem entre os diferentes segmentos do sistema de transporte (RODRIGUE, COMTOIS e SLACK, 2009).

Os terminais de carga exercem as seguintes funções, segundo Ballou (2006): reduzir as flutuações do mercado produtivo ou a variação da oferta e demanda; reduzir o custo do

transporte, deslocando maiores quantidades nos lotes de carregamento; e conseguir entregas mais rápidas, consolidando ou parcelando cargas.

A classificação dos terminais pode ser feita conforme vários critérios, por exemplo, quanto à localização no sistema modal, quanto a utilização operacional, quanto à tipologia das cargas e quanto ao objetivo funcional (BUSTAMENTE, 2010). A saber:

- Concentradores de Produção: situam-se em regiões produtoras ou geradoras de carga, concentrando-as para carregamento e assim facilitam seu transporte de longa distância a partir de um único ponto de embarque, servindo ainda de pulmões para os fluxos;
- *Beneficiadores:* além de concentrar cargas, em particular as agrícolas, beneficiam os produtos antes do embarque, melhorando sua qualidade, a fim de alcançarem as especificações exigidas pelo mercado;
- *Reguladores / Estocadores:* armazenam quantidades significativas de um ou mais produtos, particularmente os sazonais, de forma a atenuar os picos de transporte e homogeneizar a distribuição ao longo de período maior de tempo;
- *Distribuidores:* concentram produto(s) vindo(s) para distribuição ao consumo de determinada área, de forma a facilitar a distribuição para comercialização.

#### **2.1.1 Elementos operacionais**

Em geral, terminais multimodais são construídos para melhorar a produtividade no transbordo de cargas entre diferentes modos de transporte. Neste caso o terminal em estudo foi elaborado para atender produtos do tipo grãos como soja e milho. Abaixo serão apresentados alguns elementos operacionais que são comumente utilizados para executar a operação do mesmo. As figuras foram obtidas em documentos de divulgação de fornecedores, uma vez existe uma grande escassez de material teórico sobre o assunto em questão.

Os equipamentos e as estações de atendimento dos veículos detalhados nessa seção são apresentados de forma associada com as atividades que acontecem tipicamente em cada um desses pontos em um terminal multimodal de grãos.

• **Medidor de umidade de grãos:** de uma maneira geral, após os caminhões entrarem nos terminais, eles passam pelo processo de classificação para analisar a carga transportada. Através dos caladores, uma amostra é coletada e enviada ao laboratório para testes. No laboratório são feitos testes de controle de umidade, limpeza e homogeneidade dos grãos. As amostras passam por uma análise dos aspectos físicos, como presença de impurezas, insetos, grãos com defeitos, mofados entre outros. Após a eliminação das impurezas da amostra, é feita a medição de umidade, que não deve ultrapassar 14%, padrão técnico mínimo nacessário para ser armazenado e comercializado. Na figura 2 é apresentado um medidor de umidade de grãos.

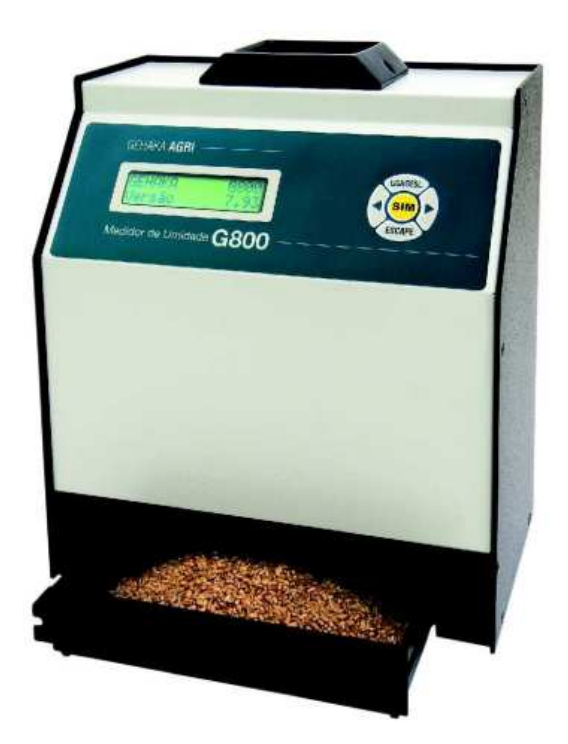

**Figura 2 - Medidor de Umidade de Grãos (Gehaka, 2014).** 

• **Balanças Rodoviárias:** após a classificação dos grãos, os caminhões geralmente são liberados para o descarregamento. O mesmo segue para as balanças onde são pesados ainda cheio. Na figura 3 é apresentado um caminhão se posicionando para pesagem antes de prosseguir para o descarregamento.

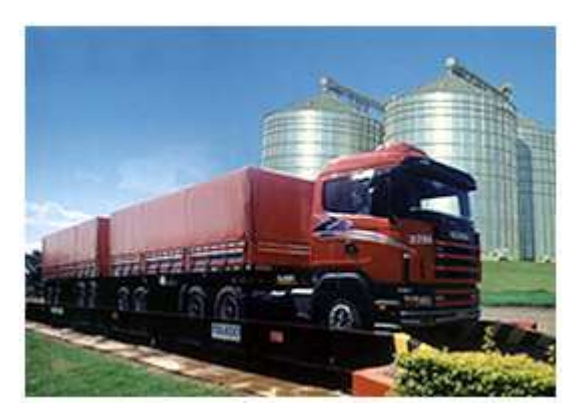

**Figura 3 Caminhão se posicionando na Balança para Pesagem. (Avicultura Industrial, 2003).** 

**Tombadores:** após a liberação das balanças, o caminhão geralmente segue para os tombadores onde eles se posicionam e realizam a descarga do produto como mostrado na figura 4.

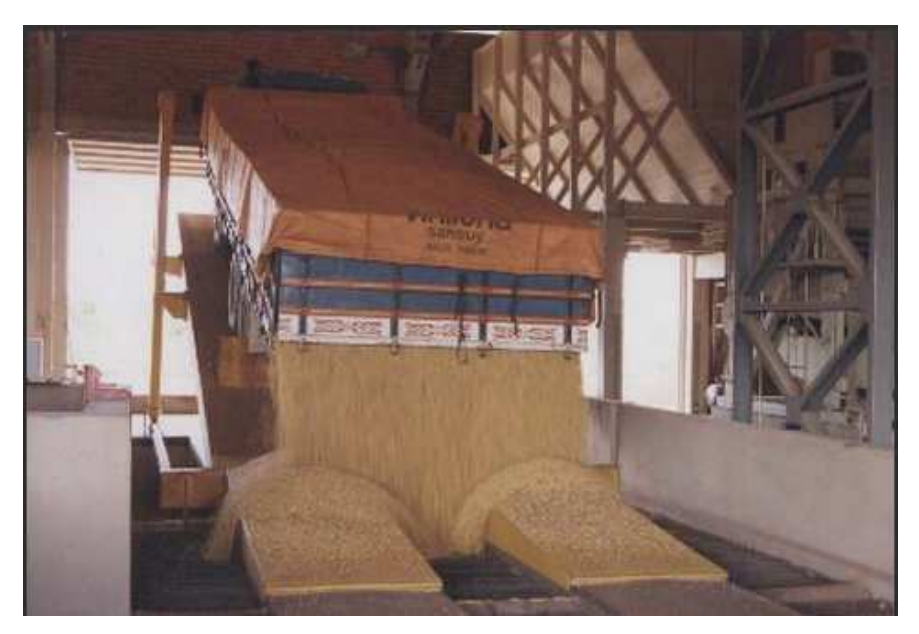

**Figura 4 - Caminhão Realizando a Descarga no Tombador. (BS do Brasil,2014)** 

• **Moega Rodoviária:** o produto descarregado pelos caminhões entra no sistema de correias transportadoras através das moegas rodoviárias conforme detalhe da figura 5:

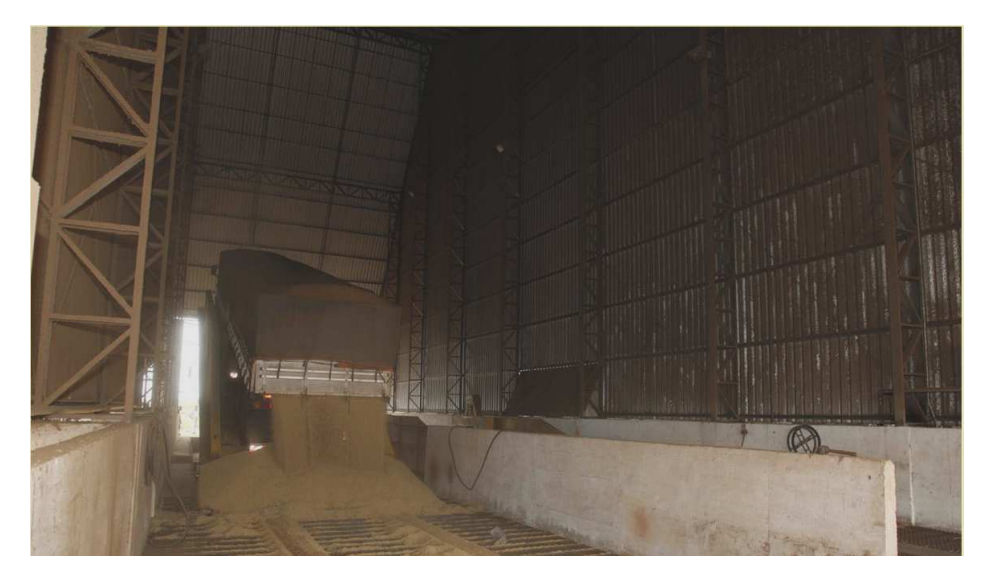

**Figura 5 - Detalhe de uma Moega recebendo o produto do Caminhão. (Centro Oeste, 2002)** 

 Após a descarga e enquanto o produto descarregado segue para a armazenagem, o caminhão deixa os tombadores e segue para pesagem vazio. O objetivo é conferir a quantidade de carga foi para o armazém.

• **Armazém Graneleiro:** após passar pelo sistema de correias o produto geralmente tem como seu destino o armazém graneleiro onde os grãos são estocados antes de seguir para o carregamento dos vagões conforme detalhe da figura 6.

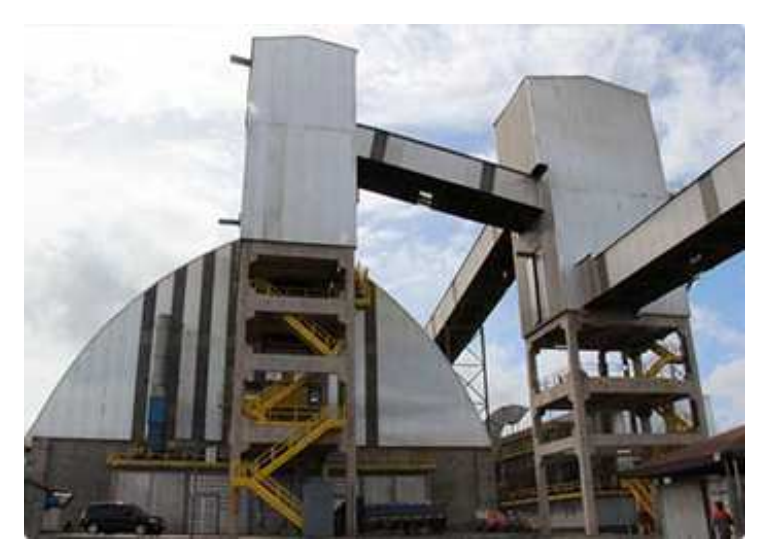

**Figura 6 - Detalhe de um Armazém de Grãos. (Vale, 2013).** 

• **Pêra Ferroviária:** para os novos projetos de terminais da empresa X é considerada a implantação de pêra ferroviária visando dar maior produtividade ao processo. Esse conceito evita uma série de manobras que o trem fazia para finalizar sua formação carregado e partir para o porto. A figura 7 mostra o *layout* de uma pêra ferroviária.

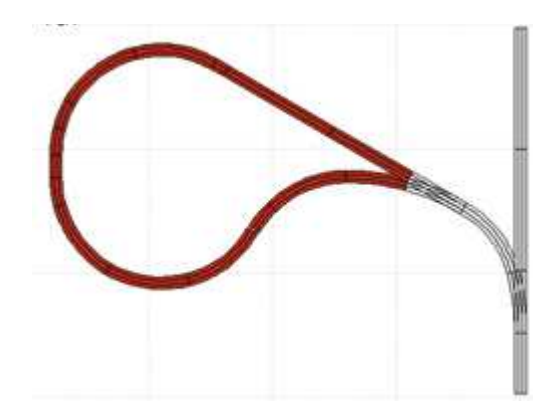

**Figura 7 - Detalhe de uma Pera Ferroviária. (Portal Transporta Brasil, 2011).** 

• **Tulha de Carregamento Ferroviário:** após entrar na pera e se posicionar embaixo das tulhas (figura 8), o trem já está apto para iniciar o carregamento em cada um de seus vagões. Após os testes de liberação, o mesmo estará apto para partir rumo ao destino.

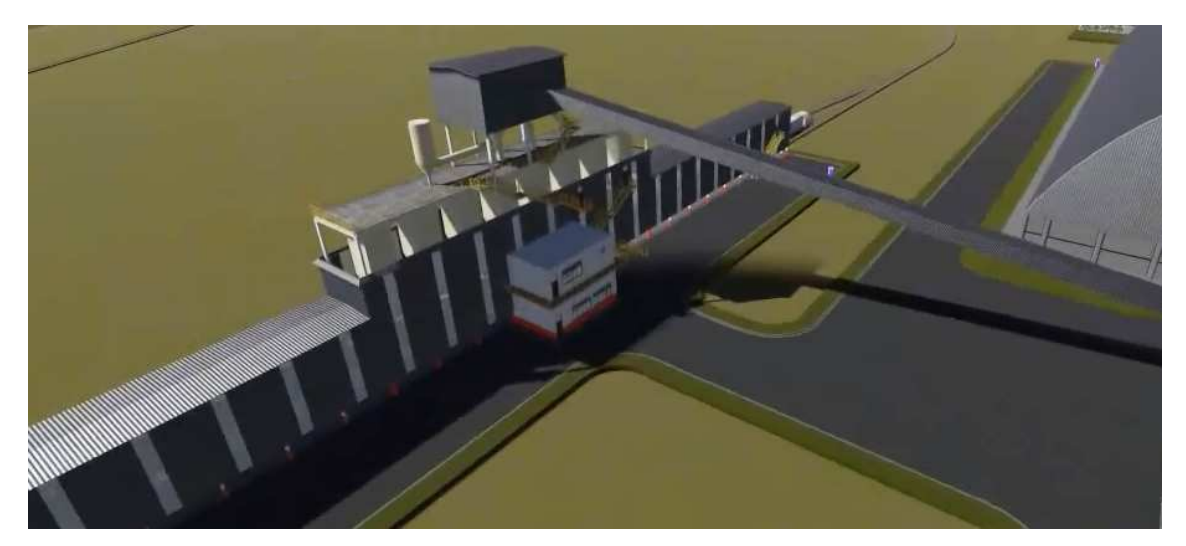

**Figura 8 - Detalhe de uma Tulha Ferroviária. Fonte: O Autor.** 

 Na próxima seção será apresentada a ferramenta considerada para tratamento do problema em discussão no presente trabalho: a simulação de eventos discretos.

### **2.2 – Simulação**

Simular um sistema real talvez seja uma excelente forma de prever o comportamento futuro de um sistema a fim de não expor a empresa a investimentos desnecessários ou errôneos após a construção de um empreendimento de alto custo.

Segundo Prado (2003), com o surgimento do computador na década de 1950 a modelagem de filas pôde ser analisada pelo ângulo da simulação, em que não mais se usam fórmulas matemáticas, mas apenas tenta-se imitar o funcionamento do sistema real. As linguagens de simulação aparecem na década de 1960 e hoje, graças aos microcomputadores, podem ser facilmente usadas. A técnica de simulação visual, cujo uso se iniciou na década de 1980, em virtude de sua maior capacidade de comunicação teve uma aceitação surpreendente. Além disso, ter um menor nível de complexidade, seu uso também cresceu enormemente. O ensino desta técnica ainda se concentra em escolas de graduação, mas já tem havido iniciativas em ensino de segundo grau (curso técnicos). Algumas linguagens são mundialmente conhecidas, como GPSS, GASP, SIMSCRIPT, SIMAN, ARENA, PROMODEL, AUTOMOD, TAYLOR, dentre outros.

Segundo Portugal (2005), o termo "simulação" é derivado do latim *"simulatus"*, "imitar". Portanto, de forma geral, a simulação pode ser definida como a imitação de uma situação real, através do uso de modelos.

O propósito principal da simulação é representar ou modelar o comportamento próprio e as interações dos elementos de um sistema para permitir uma avaliação prévia do seu desempenho. A simulação é mais um instrumento (por sinal, dos mais poderosos) do analista que pretende determinar o melhor sistema a ser implementado ou melhorado. Ela permite quantificar os efeitos de várias mudanças no sistema. Simplificadamente, ela é um instrumento descritivo para estimar como o sistema deverá operar se ele for projetado de um determinado modo. Também, a simulação não pretende ser, em si própria, um processo de "otimização" ou de "tomada de decisão", mas sim um método ou técnica para ser utilizada em tal processo (Fu, 2001 *apud* Portugal, 2005).

Em síntese, pode-se entender o ato de "simular" como o de duplicar o comportamento dinâmico de características essenciais de um sistema, operação ou processo ao longo do tempo (Ingalls, 2001, *apud* Portugal 2005).

Segundo Law & Kelton, (2007), a intervenção direta sob as rotinas do sistema consiste em implementar e/ou alterar a forma de operação do sistema com o objetivo de alcançar uma situação ideal. Este tipo de procedimento requer experiência do profissional de tal forma que as tomadas de decisões não impactem negativamente a performance do sistema.

Quanto às soluções numéricas, essas resultam no emprego de um conjunto de equações para descrever um determinado processo, o que pode dar origem a um modelo matemático de simulação, que pode ser implementado em computadores utilizando: (i) linguagens de programação, como: FORTRAN, C e PASCAL, (ii) linguagens de simulação, como: SLAM, GPSS, GASP IV, ARENA, POWERSIM e EXTEND, ou (ii) pacotes específicos, como: @RISK (Winston, 1994).

## **2.2.1 – Classificações da Simulação**

Segundo (Law & Kelton, (2007) os modelos matemáticos de simulação podem ser classificados em estáticos ou dinâmicos, estocásticos ou determinísticos e discretos ou contínuos.

- Modelos estáticos ou dinâmicos: são estáticos aqueles que possibilitam a descrição do estado do sistema para dado momento. Deste modo, geralmente estes modelos são envolvem a vaiável tempo. Enquanto que os modelos dinâmicos são formulados para representar o estado do sistema em função do avanço da variável tempo.
- Modelos estocásticos ou determinísticos: apresentam-se como modelos estocásticos aqueles que possuem elo menos uma variável de entrada ou parâmetros do sistema tipificado como variável aleatória, enquanto que nos modelos determinísticos não se utilizam variáveis aleatórias.
- Modelos discretos ou contínuos: para os modelos contínuos o avanço do tempo é precedido de forma continua em incrementos de tempo com valores iguais (LAW & KELTON, 2007).

## **2.2.2 – Simulação de Sistemas de Eventos Discretos**

Segundo Banks *et al*. (2004), os modelos de sistemas de eventos discretos, são analisados empregando métodos numéricos em vez de métodos analíticos. Métodos analíticos utilizam a matemática para encontrar uma solução para o problema, enquanto métodos numéricos utilizam procedimentos computacionais. Modelos de simulação são executados em vez de resolvidos, o que significa que um histórico artificial do sistema é gerado e observações são coletadas para serem analisadas e, só então, obter estimativas para as medidas de desempenho do sistema. O conteúdo gerado por este histórico varia de modelo para modelo de acordo os objetivos do estudo.

Em simulação de eventos discretos, o sistema é modelado em termos do seu estado ao longo do tempo, das entidades que passam pelo sistema, das entidades que representam seus recursos e das atividades e eventos que provocam as suas alterações de estado (BANKS *et al*., 2004).

## **2.2.2.1 – Conceitos**

Segundo Banks et al. (2004), os conceitos apresentados a seguir são fundamentais para entendimento da simulação.

- **Sistema:** Um conjunto de entidades que interagem ao longo do tempo para obter resultados comuns.
- **Modelo:** Uma representação abstrata de um sistema, geralmente contendo relações estruturais, lógicas e matemáticas que descrevem o sistema.
- **Estado de sistema:** Uma coleção de variáveis que contêm toda informação necessária para descrever o sistema em um determinado instante.
- **Entidade:** Qualquer objeto ou componente do sistema que exija representação explícita no modelo.
- **Atributos:** As propriedades de uma entidade, ou seja, características da entidade que influem de alguma forma no sistema.
- **Fila:** Uma coleção permanente ou temporária de entidades associadas, ordenadas de forma lógica.
- **Evento:** Uma ocorrência instantânea que altera o estado do sistema.
- **Aviso de Evento:** Registro que carrega as informações necessárias para a ocorrência futura de um evento.
- **Fila de Eventos:** Uma lista de Avisos de Eventos ordenada de forma lógica contendo registros da sequência dos eventos futuros.
- **Atividade:** Intervalo de tempo de comprimento conhecido a partir do momento em que é iniciada. Sua duração pode ser definida de forma determinística, em termos de distribuição estatística, em função de atributos de variáveis e entidades ou em função do estado do sistema no instante do seu início.
- **Tempo de Espera:** Intervalo de tempo de comprimento desconhecido até o momento em que termina. Ao contrário da atividade, sua duração não é determinada, mas depende das condições apresentadas pelo sistema em seu decorrer.
- *Clock:* Variável que representa o próprio tempo simulado.

### **2.2.3 – Etapas da Simulação**

Segundo Chwif e Medina (2007), os sistemas reais, geralmente, apresentam uma maior complexidade devido, principalmente, a sua natureza dinâmica (que muda seu estado ao longo do tempo) e a sua natureza aleatória (que é regida por variáveis aleatórias). O modelo de simulação consegue capturar com mais fidelidade essas características, procurando repetir em um computador o mesmo comportamento que o sistema apresentaria quando submetido às mesmas condições de contorno.

Dentro deste contexto, para Ryan e Heavey (2006), muitos sistemas podem ser encarados como sistema de eventos discretos, como sistemas de manufatura, processos de negócios, cadeias de suprimentos. Estes sistemas são complexos, no que tange ao seu entendimento e a sua operacionalização de forma eficiente. Devido a sua grande versatilidade, flexibilidade e poder de análise, a simulação é uma das mais utilizadas técnicas de pesquisa utilizada.

De acordo com Harrel e Tumay (1994), o bom modelo deve possuir certas características, como ser válido no sentido de representar satisfatoriamente a realidade; e ser mínimo, no sentido de incluir somente elementos que influenciam no problema a ser solucionado. Neste contexto, Chwif e Medina (2007) o desenvolvimento de um modelo de simulação compõe-se de três grandes etapas (Figura 9):

- Concepção ou formulação do modelo;
- Implementação do modelo;
- Análise dos resultados do modelo.

Na primeira etapa (ou fase), "concepção", vide figura 9, o analista de simulação deve entender claramente o sistema a ser simulado e os seus objetivos, através da discussão do problema com especialistas. Deve-se decidir com clareza qual será o escopo do modelo, suas hipóteses e o seu nível de detalhamento. Os dados de entrada também são coletados nesta fase.

Não se pode negar a importância de se ter dados adequados para alimentar o modelo, sendo que a expressão GIGO (*garbage in, garbage out*), muito aplicada na engenharia de *software*, também é aplicável aos modelos de simulação. No entanto, é importante ressaltar que o modelo é que deve dirigir a coleta de dados, e não o contrário (Pidd, 2000 *apud* Chwif e Medina 2007).

Finalizada a etapa de concepção, o modelo que está na mente do analista (*modelo abstrato*) deve ser representado de acordo com alguma técnica de representação de modelos de simulação, a fim de torna-lo um modelo conceitual, de modo que outras pessoas envolvidas no projeto possam entendê-lo.

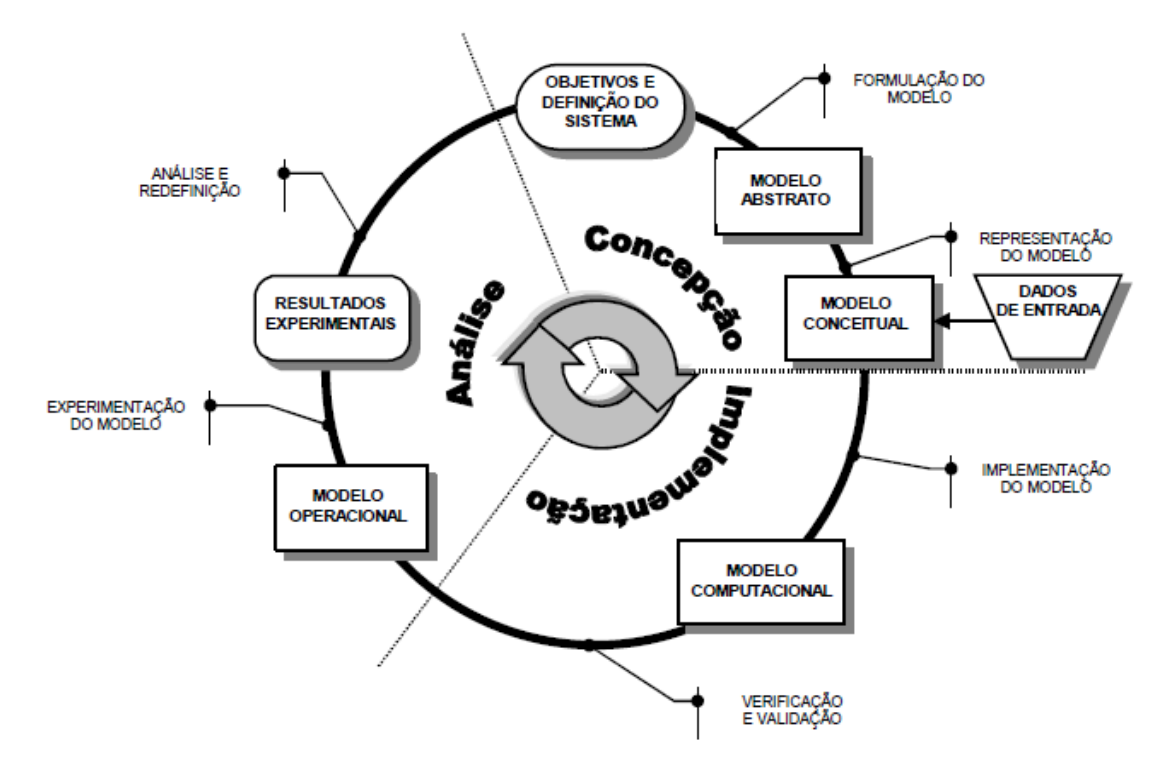

**Figura 9 - Metodologia de Simulação (Chwif 1999).** 

Na segunda etapa, "implementação", o modelo conceitual é convertido em um modelo computacional através da utilização de alguma linguagem de simulação ou de um simulador comercial.

Com o avanço tecnológico dos simuladores atuais, a etapa de implementação (ou codificação) já não consome tanto tempo quanto no passado (alguns autores sugerem que a implementação é responsável pelo consumo de 20% a 30% do tempo total de um estudo típico de simulação).

O modelo computacional implementado deve ser comparado frente ao modelo conceitual, com a finalidade de avaliar se a sua operação atende ao que foi estabelecido na etapa de concepção. Alguns resultados devem ser gerados para a validação do modelo computacional, observando-se se o modelo é uma representação precisa da realidade (dentro dos objetivos já estipulados).

Na terceira etapa, "análise", o modelo computacional está pronto para a realização dos experimentos, dando origem ao modelo experimental ou modelo operacional*.* Nesta etapa são efetuadas várias "rodadas" do modelo e os resultados da simulação são analisados e documentados. A partir dos resultados, conclusões e recomendações sobre o sistema podem

ser geradas. Caso necessário (se o resultado da simulação não for satisfatório), o modelo pode ser modificado, e este ciclo é reiniciado.

As etapas dispostas na figura 9 não devem ser interpretadas como uma sequência linear. Em um estudo prático podem ocorrer diversas iterações e realimentações no processo, à medida que o entendimento do problema muda. De fato, Paul *et al* (2003) *apud* Chwif e Medina (2007) comenta que todo esse procedimento sistemático pode ir por água abaixo se o problema não for bem entendido e identificado, levando a resultados da simulação completamente errôneos.

Robinson (2004) *apud* Chwif e Medina (2007), enfatiza a não-linearidade de um estudo de simulação, lembrando que esta não-linearidade deve ser considerada, embora a totalidade dos livros de simulação apresente, para fins didáticos, etapa por etapa como sendo "estanques".

A melhor maneira é imaginar que o projeto de simulação desenvolve-se em forma espiral, em que as etapas são repetidas na sequência apresentada na Figura 9 até que, entre uma iteração e outra, não existam mais diferenças nos resultados de cada etapa. Esta situação é particularmente comum em projetos de sistemas novos, dos quais não se dispões de dados reais.

Na concepção, a equipe do projeto de simulação define os objetivos e o escopo do estudo. Em seguida, o modelo conceitual é construído com o objetivo de representar o sistema existente, facilitando a construção do modelo computacional de simulação (Costa *et al*., 2009).

Já na etapa de implementação, o modelo conceitual é convertido em modelo computacional, através da programação em um simulador. Um ponto importante em um estudo de simulação é a escolha correta do software (Chwif & Medina, 2007). Este modelo computacional deve ser verificado e validado para assim estar apto para próxima fase, a etapa de análise.

Segundo Paiva *et Al*.(2009) na terceira fase, análise dos resultados, o modelo computacional está pronto para a realização de experimentos, dando origem ao modelo experimental ou modelo operacional. Nesta etapa são efetuadas várias rodadas do modelo e os resultados da simulação são analisados e documentados. A partir dos resultados, conclusões e recomendações sobre o sistema podem ser geradas. Caso necessário, o modelo pode ser modificado, e este ciclo reiniciado.

# **CAPITULO 3 – ABORDAGEM METODOLÓGICA, ELABORAÇÃO DO MODELO CONCEITUAL E LEVANTAMENTO DOS DADOS HISTÓRICOS**

Neste capítulo serão apresentadas e desenvolvidas a estrutura metodológica do trabalho bem como a elaboração do modelo conceitual e o levantamento dos dados históricos.

## **3.1 – Abordagem Metodológica**

A abordagem metodológica do presente trabalho é caracterizada pelas seguintes etapas:

- i. Elaboração do modelo conceitual e levantamento de dados referentes às variáveis de entrada, a saber: número de carretas que chegam ao terminal, taxa de descarga, taxa de atendimento nos processos de pesagem, classificação, descarga de produto bem como, taxa de chaga de trens e taxa de carregamento nas tulhas ferroviárias<sup>4</sup>. Essas variáveis importantíssimas pois com elas é possível realizar uma simulação completa do sistema operacional de um terminal integrador. Os dados serão coletados em terminais com características semelhantes a fim de fazer com que o modelo tenha o nível de realidade dentro do que é esperado.
- ii. Estruturação do modelo computacional e calibração do mesmo através do software Arena, uma vez que este apresenta uma expressiva confiabilidade de mercado além de ter uma interface amigável com o usuário;
- iii. Simulação de cenários a fim de explorar possíveis gargalos operacionais através de análise de cenários pessimistas, otimistas e conservadores tendo a demanda como 100% atendida e variando itens de processo como: capacidade estática disponível nos armazém e peso médio de produto a ser carregado em cada vagão.

Todos os dados utilizados para descrever as etapas dos processos foram coletados considerando as operações que já estão há mais de 36 meses em operação em outros terminais da empresa X e até hoje são utilizados como referência em uma série de processos.

Os terminais são projetados para atender um volume máximo anual. Assim, não houve preocupação em fazer com que a sazonalidade interferisse no resultado. Uma vez que o terminal atenda o volume máximo de uma demanda sazonal, considera-se que ele tem capacidade para atendimento da demanda ao longo de todo o ano.

l

<sup>4</sup> Tulha Ferroviária: equipamento que realiza o carregamento dos vagões.

#### **3.2 – Elaboração do Modelo Conceitual**

Após o acompanhamento do dia-a-dia operacional, foi possível entender o passo-apasso do processo de transbordo de grãos, como mostra a figura 10:

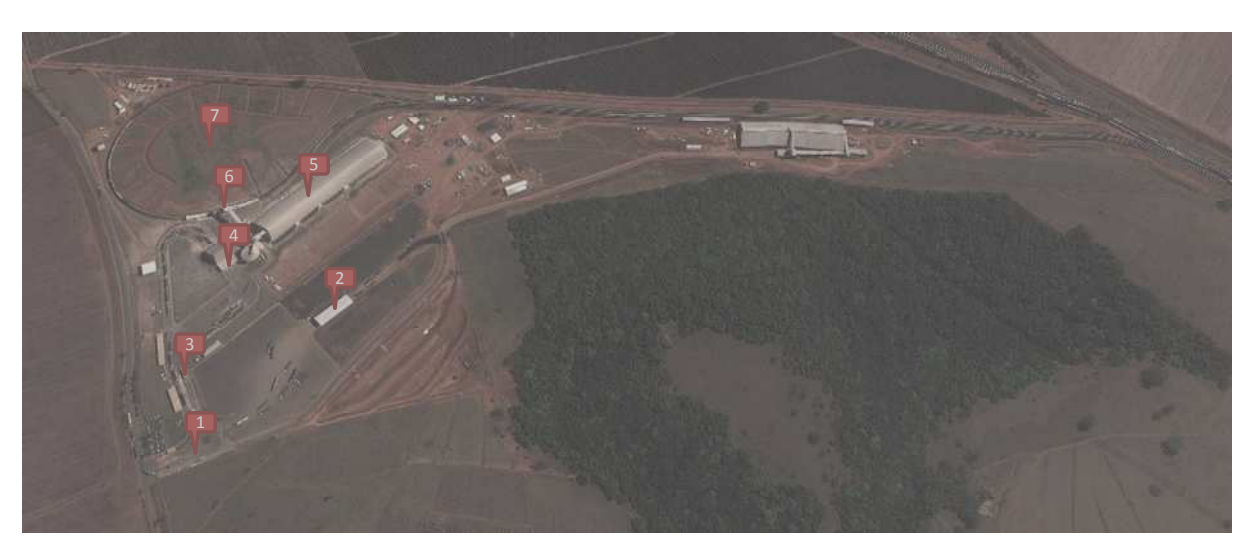

**Figura 10 - Foto ilustrativa de um terminal de trasbordo de grãos já em operação. Fonte: Google Maps 2014** 

Na estação de trabalho 1, ocorre a chegada de carretas carregadas de soja ao terminal. Quando essas carretas chegam, elas vão direto para o estacionamento onde esperam pelo chamado para entrar no terminal. Após serem chamadas, as carretas passam pela portaria onde as notas fiscais são conferidas.

 Na estação de trabalho 2, uma amostra de produto é coletado e analisado por técnicos em, um laboratório próximo ao local onde as amostras são coletadas.

Na estação de trabalho 3, as carretas são pesadas, ainda cheias, nas balanças rodoviárias dinâmicas e encaminhadas a um *buffer* onde aguardam para descarregar nos tombadores.

Na estação de trabalho 4, as carretas são descarregadas nos tombadores e encaminhadas para as balanças novamente.

Na estação de trabalho 5, as carretas pesam vazias e partem para saída do terminal.

Na estação de trabalho 6, a carga descarregada caminha por elevadores e correias para o silo intermediário e/ou armazém graneleiro.

Na estação de trabalho 7, a carga é transferida para vagões do trem através das tulhas de carregamento.

Na estação de trabalho 8, o trem carregado parte em viagem ao porto.

Cada um desses macro-processos atende uma entidade específica. Cada entidade apresenta parâmetros de capacidade e um intervalo entre chegadas. Quando estão em processo, elas apresentam um tempo de atendimento bem como um tempo de movimentação que serão detalhados na próxima seção.

 Visando organizar os processos, o terminal foi segmentado, para fins de levantamento, em sistema rodoviário e ferroviário.

## **3.2.1 – O Processo Rodoviário**

Na Figura 11 é apresentado o fluxograma de processo rodoviário no terminal. Vale ressaltar que o objetivo principal é manter o armazém em um nível ideal para que haja carga quando o trem chegar. Destacam-se três pontos onde há geração de filas com área para acomodação das mesmas no terminal: *Buffer* 1, *Buffer* 2 e *Buffer* 3.

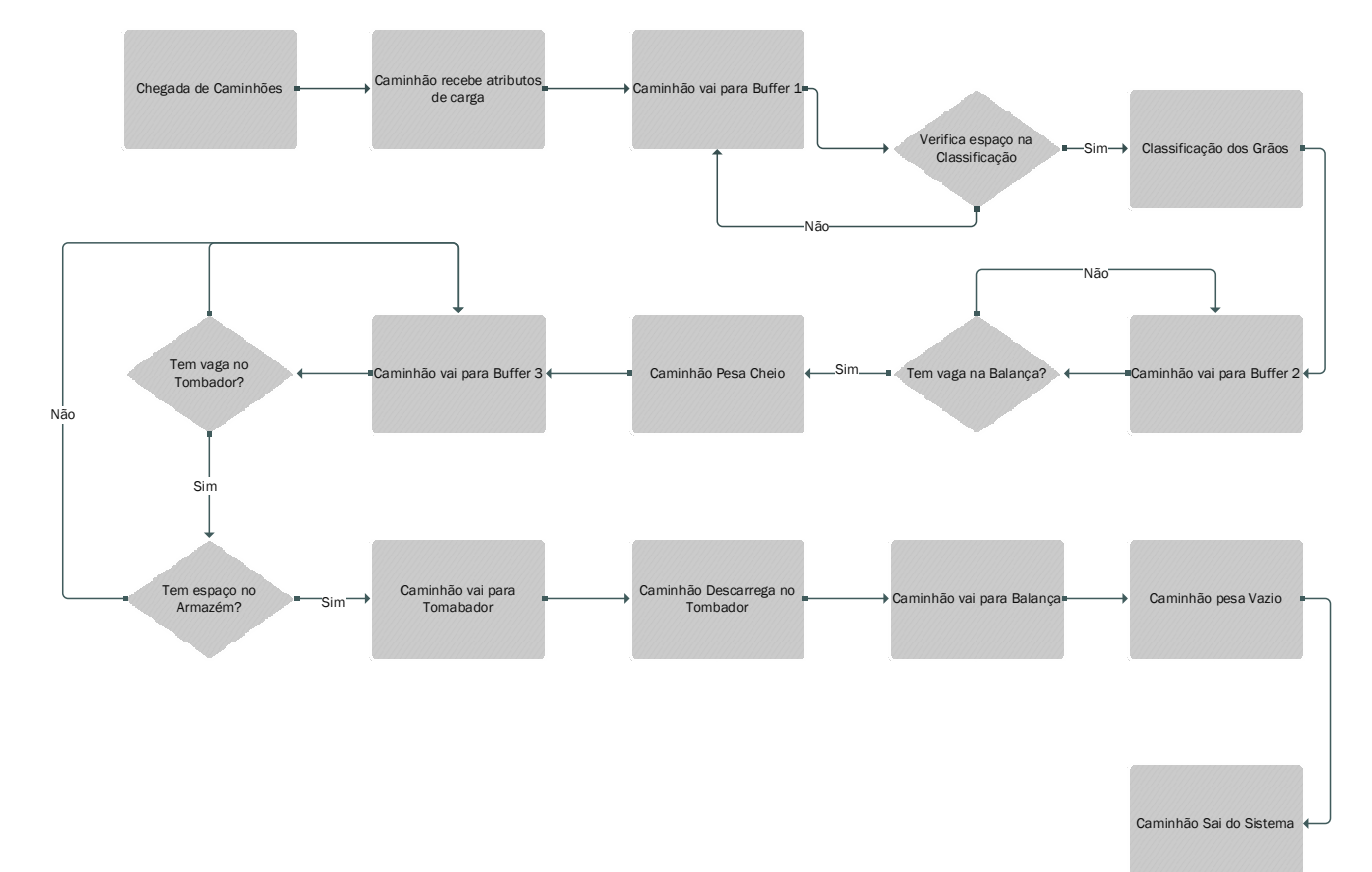

**Figura 11 - Fluxograma do Processo Rodoviário** 

## **3.2.2 – O Processo Ferroviário**

 Na Figura 12 é apresentado o fluxograma do processo ferroviário dentro do terminal, vale ressaltar que o objetivo principal é carregar o trem no menor tempo possível para que ele esteja pronto para seguir caminho para o porto.

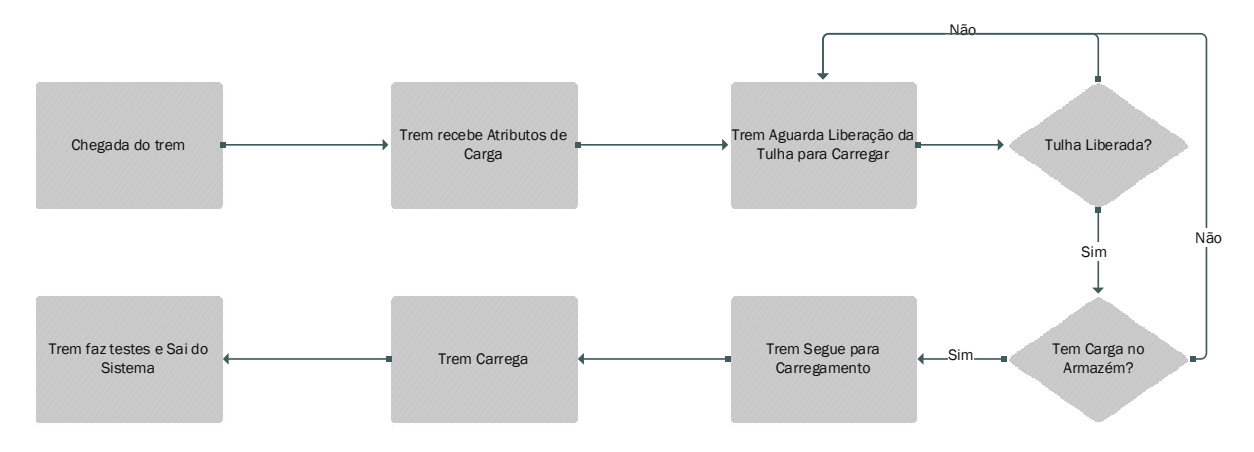

**Figura 12 - Fluxograma do Processo Ferroviário** 

## **3.3- Modelagem**

Foi escolhido o software ARENA® para o desenvolvimento da simulação por se tratar de um software simples e de interface amigável com o usuário.

Cada uma das etapas do processo foi modelada considerando os intervalos entre chegadas, os tempos em processo e os tempos de deslocamento das entidades. O fluxograma da figura 13 a seguir mostra o macro fluxo do processo:

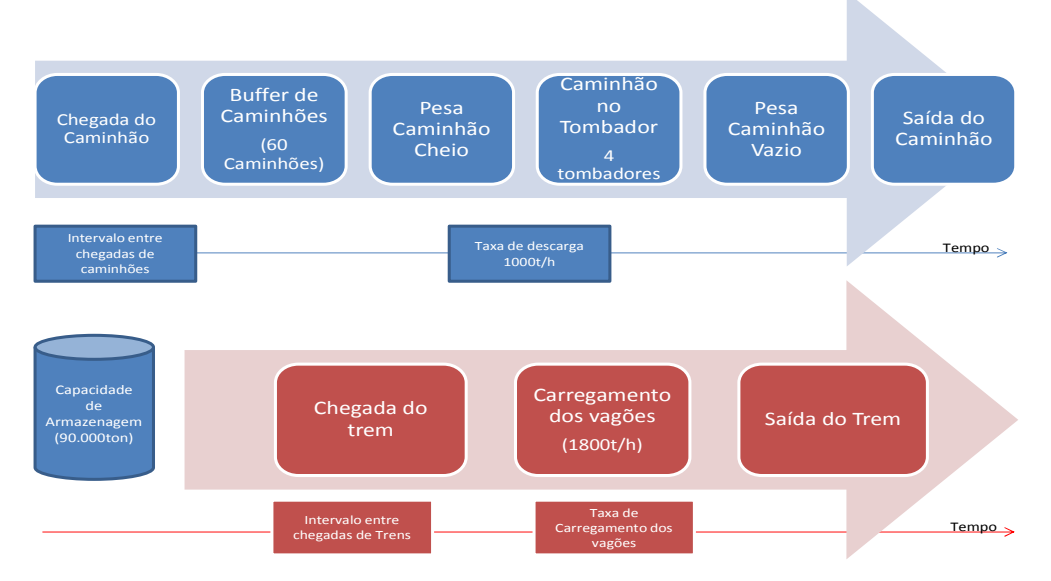

**Figura 13 - Macro Fluxo do Processo Fonte: Autor** 

#### **3.3.1- Modelagem**

Para cada um dos processos, os tempos foram coletados em terminais em operação que apresentam características semelhantes com as do projeto e armazenados em planilhas de controle de qualidade.

Apesar do terminal analisado não ter muito tempo de operação, foi possível entender través do histórico de cada processo qual é a distribuição dos dados ao longo do tempo. A coleta de dados foi dividida entre os tempos do fluxo dos caminhões e do tempo do fluxo dos trens. A tabela 1 é parte de uma coleta de dados que foi classificou o processo rodoviário bem como os tempos coletados em cada dia:

| Entidade<br>Caminhão | Intervalo entre chegadas Deslocamento até<br>(Horas) | Classificação (Horas) | Processo de Classificação<br>(Horas) | Deslocamento até<br><b>Balanca (Horas)</b> | <b>Cheio (Horas)</b> | Processo de Pesagem Deslocamento até os<br>Tombadores (Horas) Descaraga (Horas) | Processo de | <b>Balanca (Horas)</b> | Deslocamento até Processo de Pesagem Deslocamento até<br>Vazio (Horas) | Saída (Horas) |
|----------------------|------------------------------------------------------|-----------------------|--------------------------------------|--------------------------------------------|----------------------|---------------------------------------------------------------------------------|-------------|------------------------|------------------------------------------------------------------------|---------------|
| 06/06/2013           | 0.89                                                 | 0.046                 | 0.052                                | 0.043                                      | 0.804                | 0.043                                                                           | 0.069       | 0.033                  | 0.882                                                                  | 0.04          |
| 07/06/2013           | 0.926                                                | 0.012                 | 0.169                                | 0.023                                      | 0.855                | 0.033                                                                           | 0.076       | 0.032                  | 0.832                                                                  | 0.034         |
| 08/06/2013           | 0.843                                                | 0.037                 | 0.096                                | 0.047                                      | 0.983                | 0.047                                                                           | 0.066       | 0.048                  | 0.832                                                                  | 0.033         |
| 09/06/2013           | 0.83                                                 | 0.049                 | 0.11                                 | 0.036                                      | 0.854                | 0.036                                                                           | 0.097       | 0.030                  | 0.876                                                                  | 0.035         |
| 10/06/2013           | 0.908                                                | 0.043                 | 0.164                                | 0.049                                      | 0.913                | 0.049                                                                           | 0.086       | 0.031                  | 0.987                                                                  | 0.045         |
| 11/06/2013           | 0.658                                                | 0.047                 | 0.124                                | 0.045                                      | 0.856                | 0.045                                                                           | 0.075       | 0.037                  | 0.875                                                                  | 0.056         |
| 12/06/2013           | 0.856                                                | 0.022                 | 0.131                                | 0.027                                      | 0.832                | 0.043                                                                           | 0.081       | 0.046                  | 0.877                                                                  | 0.042         |
| 13/06/2013           | 0.843                                                | 0.044                 | 0.126                                | 0.04                                       | 0.867                | 0.042                                                                           | 0.065       | 0.054                  | 0.849                                                                  | 0.043         |

**Tabela 1 - Coleta de tempos do processo rodoviário** 

A tabela 2 é parte de uma coleta de dados onde que classificou o processo ferroviário bem como os tempos coletados em cada dia:

| <b>Entidade</b> | Intervalo entre  | Processo de<br>Carregamento do<br>Vagão (Horas) |  |  |
|-----------------|------------------|-------------------------------------------------|--|--|
| <b>Trem</b>     | chegadas (Horas) |                                                 |  |  |
| 05/06/2013      | 13.3             | 6.1                                             |  |  |
| 06/06/2013      | 12.4             | 5.7                                             |  |  |
| 07/06/2013      | 12.3             | 6.2                                             |  |  |
| 08/06/2013      | 14.02            | 6.3                                             |  |  |
| 09/06/2013      | 15.5             | 6.4                                             |  |  |
| 10/06/2013      | 13.2             | 5.9                                             |  |  |
| 11/06/2013      | 14.6             | 5.7                                             |  |  |
| 12/06/2013      | 12.3             | 6.2                                             |  |  |
| 13/06/2013      | 15.2             | 5.9                                             |  |  |

**Tabela 2 - Coleta de tempos do Processo Ferroviário**

#### **3.3.2 – Análise dos dados**

 Cada grupo de dados foi analisado através do *input analyser* a fim de verificar a melhor distibuição estatística. Foram gerados gráficos, que são apresentados nas seções que seguem, que representam graficamente o *input* dos dados bem como a curva que melhor representa.

## **3.3.2.1 – Análise dos dados Rodoviário**

 A partir dos dados coletados, foi possível avaliar os seguintes resultados para cada um dos processos e deslocamentos da entidade caminhão.

• **Intervalo entre chegadas:** para o intervalo entre chegadas dos caminhões, pode-se notar que a melhor distribuição que o representa é a distribuição Gamma como representado na figura 14. Como parâmetros, tem-se a expressão 0.59 + GAMM(0,0) e Square Error 0.057599.

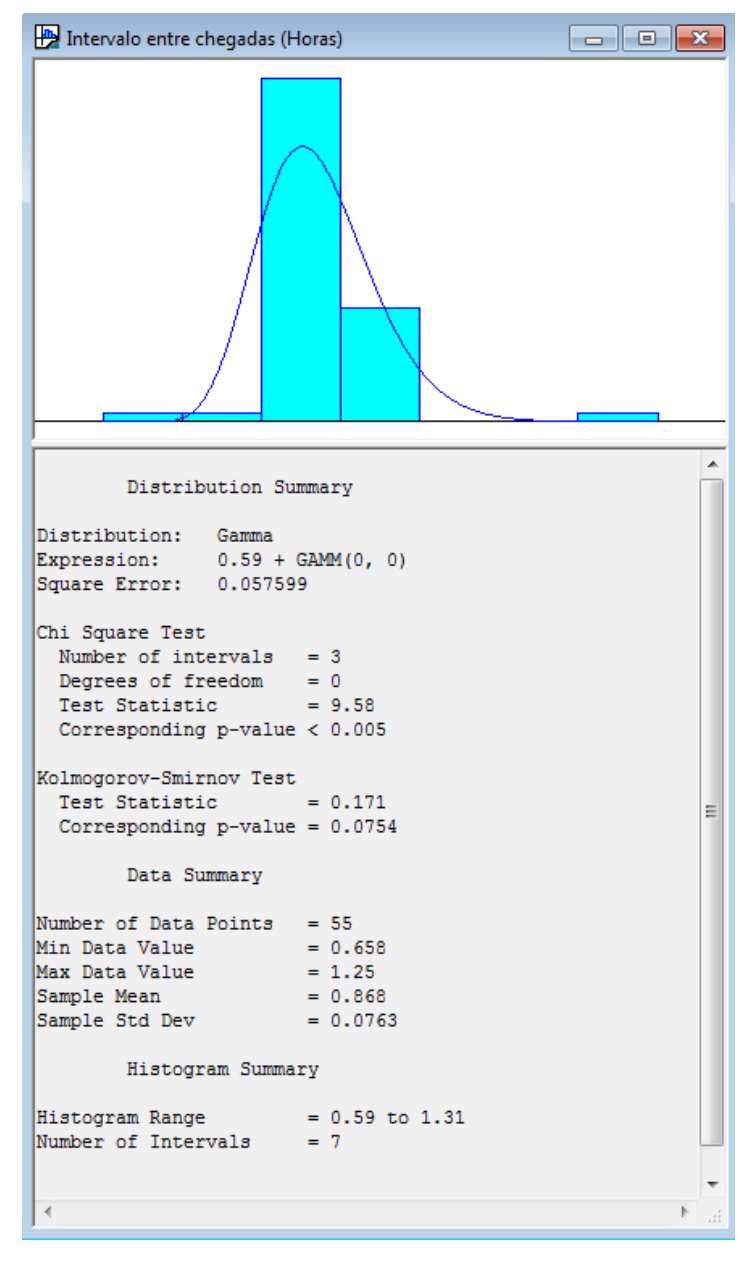

**Figura 14 - Distribuição de intervalo entre chegada de caminhões.** 

• **Deslocamento até a Classificação:** para o deslocamento dos caminhões até a classificação, a melhor distribuição que o representa é a distribuição LogNormal como representado na figura 15. Como parâmetros, tem-se a expressão LOGN(0.0324, 0.0143) e Square Error 0,057896.

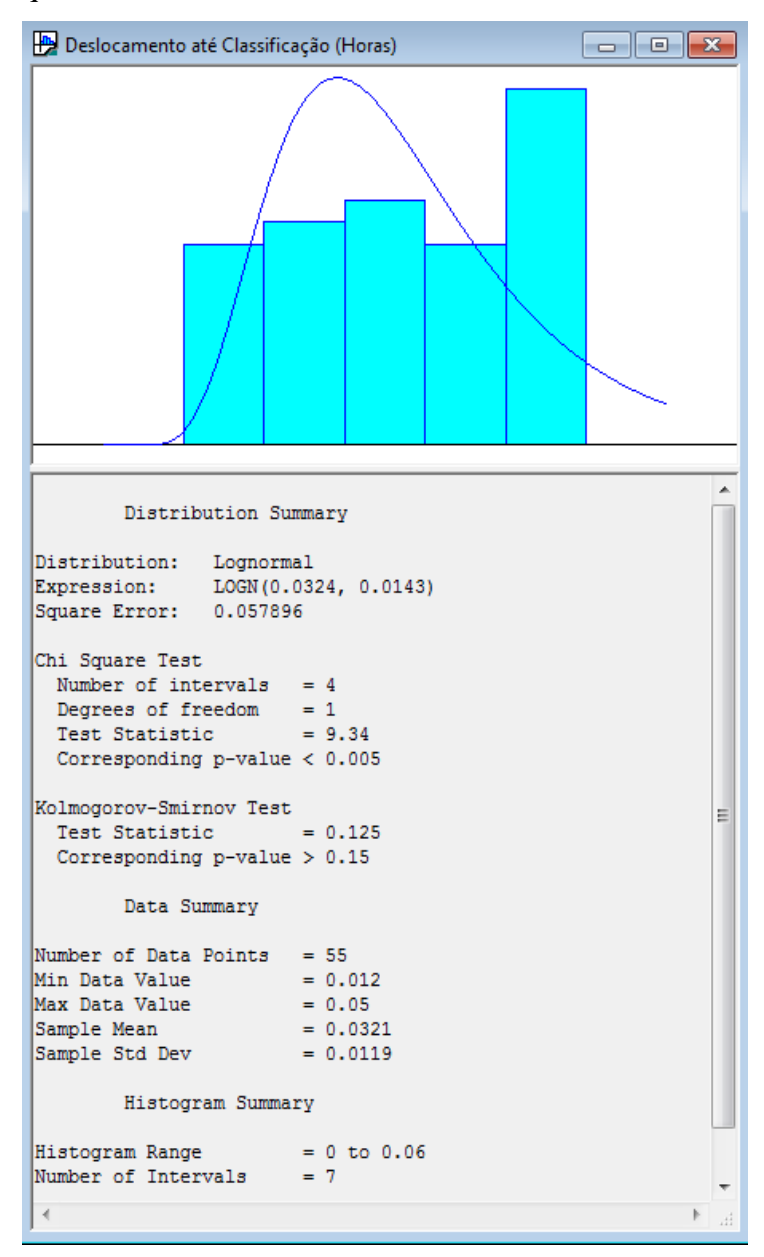

**Figura 15 - Distribuição do Tempo de Deslocamento dos Caminhões até a Classificação.** 

• **Processo de Classificação:** para o processo de classificação dos caminhões, a melhor distribuição que o representa é a distribuição Triangular como representado na figura 16. Como parâmetros, tem-se a expressão TRIA(0.03, 0.115, 0.2) e Square Error 0,014963.

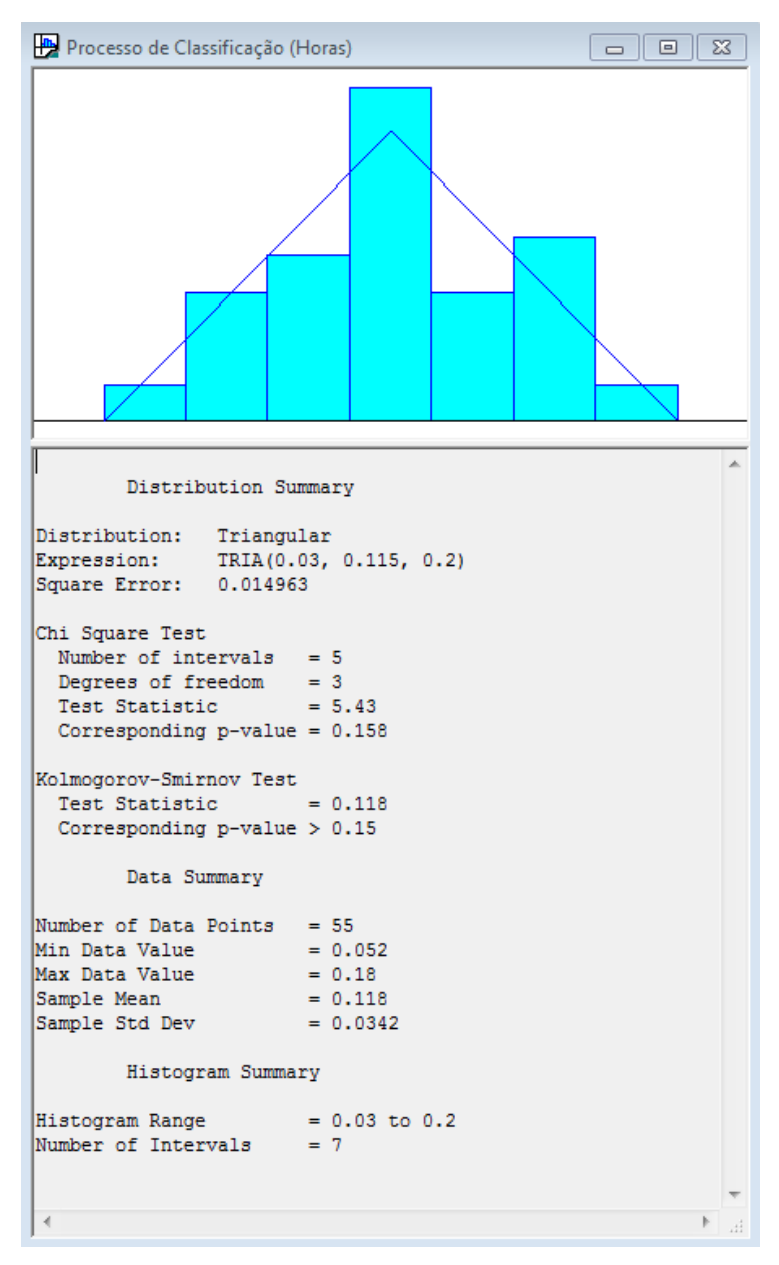

**Figura 16 - Distribuição do Tempo de Classificação.**

• **Deslocamento até Balança (caminhão cheio):** para o deslocamento dos caminhões cheios até a balança, a melhor distribuição que o representa é a distribuição Beta como representado na Figura 17. Como parâmetros, tem-se a expressão BETA (6.64, 4.4667) e Square Error 0,030593.

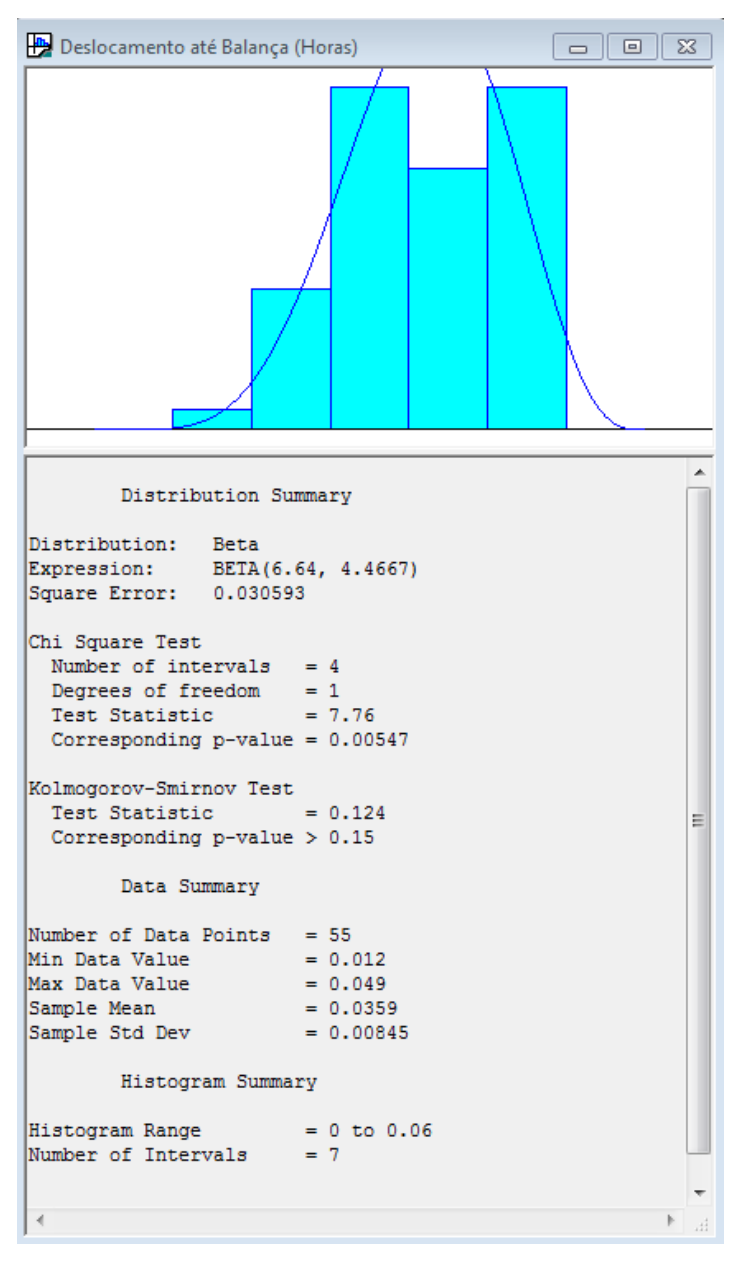

**Figura 17 - Distribuição do Tempo de Deslocamento até a Balança.** 

• **Processo de Pesagem Cheio:** para o processo de pesagem dos caminhões ainda cheios nas balanças, a melhor distribuição que o representa é a distribuição Normal como representado na figura 18. Como parâmetros, tem-se a expressão NORM(0.894, 0.105) e Square Error 0.019501.

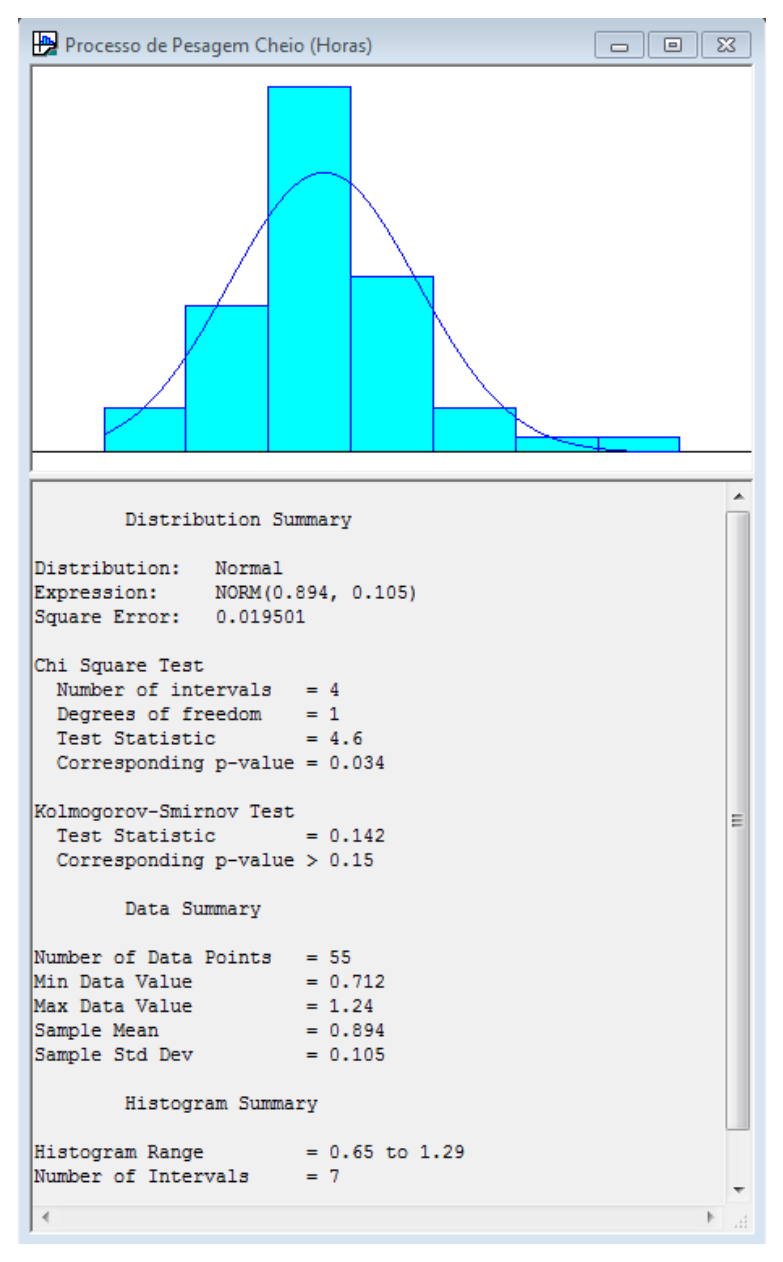

**Figura 18 - Distribuição do Tempo de Pesagem (Caminhão Cheio).** 

• **Deslocamento até os Tombadores:** para o deslocamento dos caminhões até os tombadores, a melhor distribuição que o representa é a distribuição Beta como representado na figura 19. Como parâmetros, tem-se a expressão 0.02+ 0.04 \* BETA(3.84, 4.22) e Square Error 0.036273.

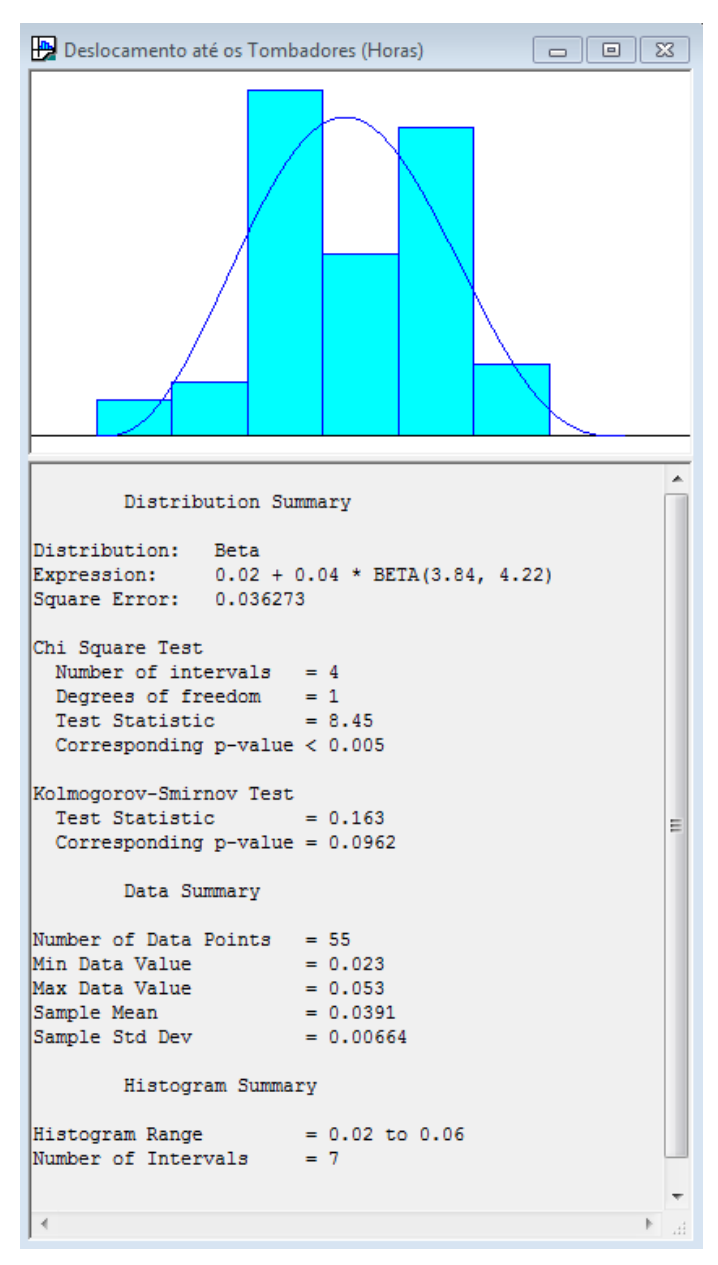

**Figura 19 - Distribuição do Tempo de Deslocamento até os Tombadores.** 

• **Processo de Descaraga:** para o processo de descarga dos caminhões nos tombadores, a melhor distribuição que o representa é a distribuição LogNormal como representado na figura 20. Como parâmetros, tem-se a expressão 0.05 + LOGN(0.0219, 0.0106) e Square Error 0.075748.

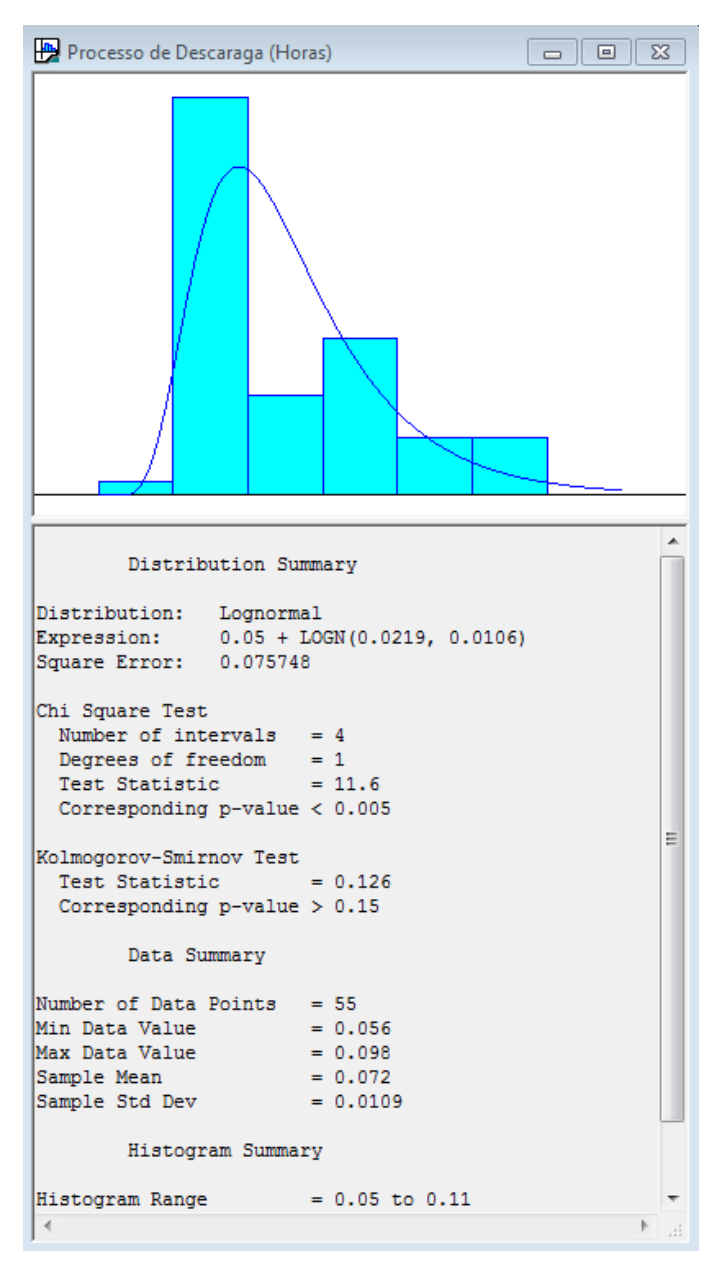

**Figura 20 - Distribuição do Tempo de Descarga dos Caminhões.** 

• **Deslocamento até Balança (caminhão vazio):** para o deslocamento dos caminhões vazios até a balança, a melhor distribuição que o representa é a distribuição LogNormal como representado na figura 21. Como parâmetros, tem-se a expressão 0.01+ LOGN(0.0274, 0.00791) e Square Error 0.001012.

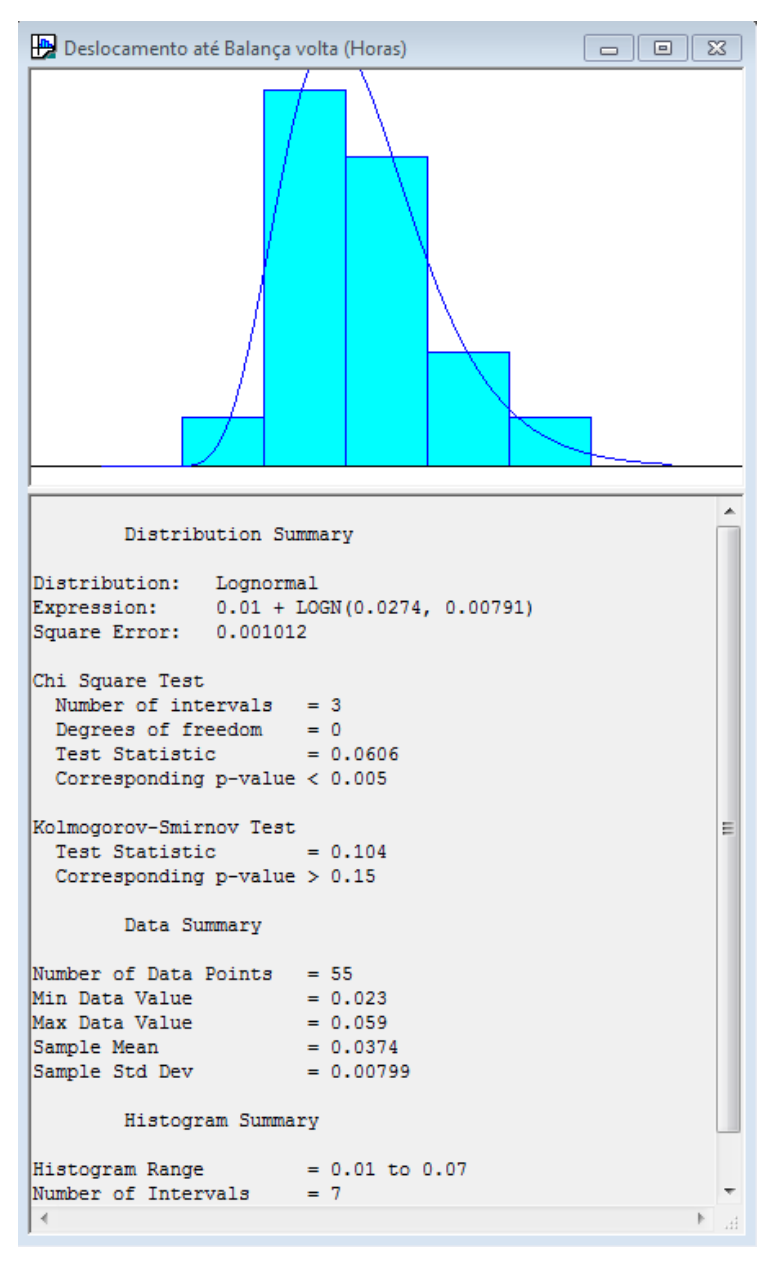

**Figura 21 - Distribuição do Tempo de Deslocamento até a Balança.** 

• **Processo de Pesagem Vazio:** para o processo pesagem dos caminhões vazios, a melhor distribuição que o representa é a distribuição LogNormal como representado na figura 22. Como parâmetros, tem-se a expressão 0.75+ LOGN(0.136, 0.064) e Square Error 0.058907.

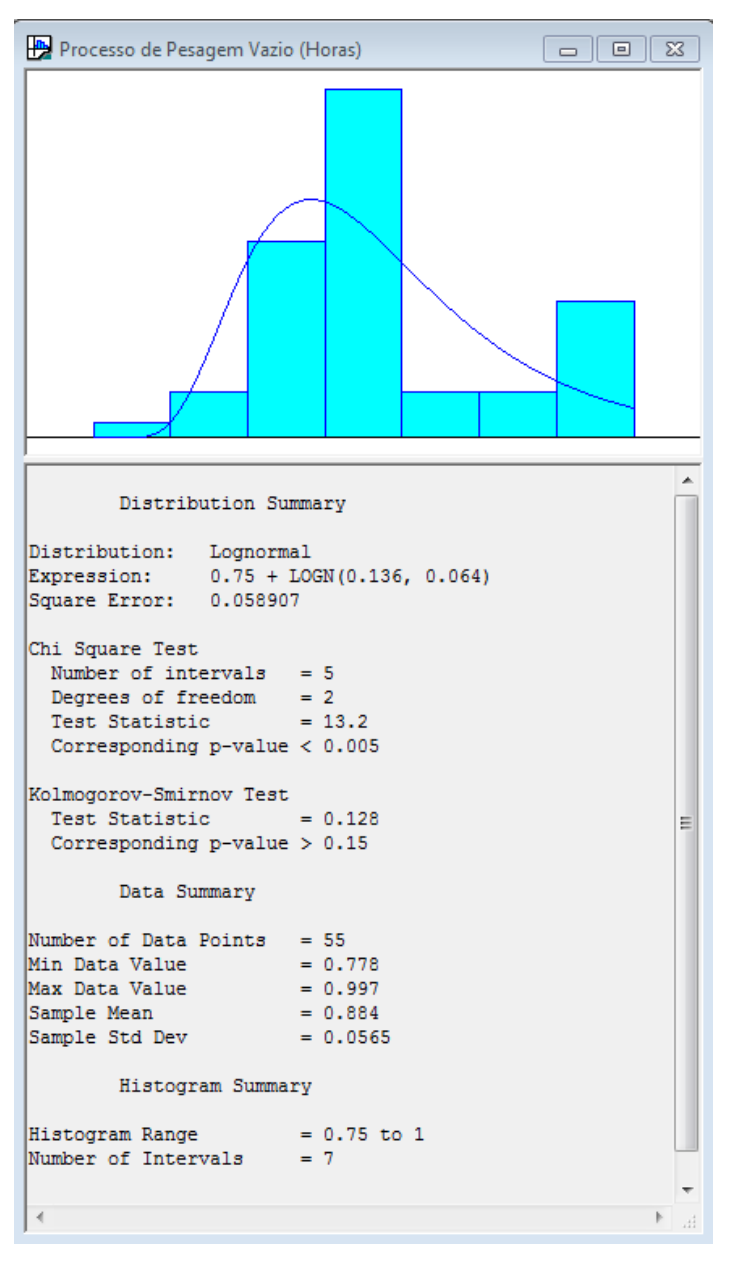

**Figura 22 - Distribuição do Tempo de Pesagem (Caminhão Vazio).** 

• **Deslocamento até Saída:** para o deslocamento dos caminhões até a saída, a melhor distribuição que o representa é a distribuição Erlang como representado na figura 23. Como parâmetros, tem-se a expressão 0.01+ ERLA(0.00395, 7) e Square Error 0.005199.

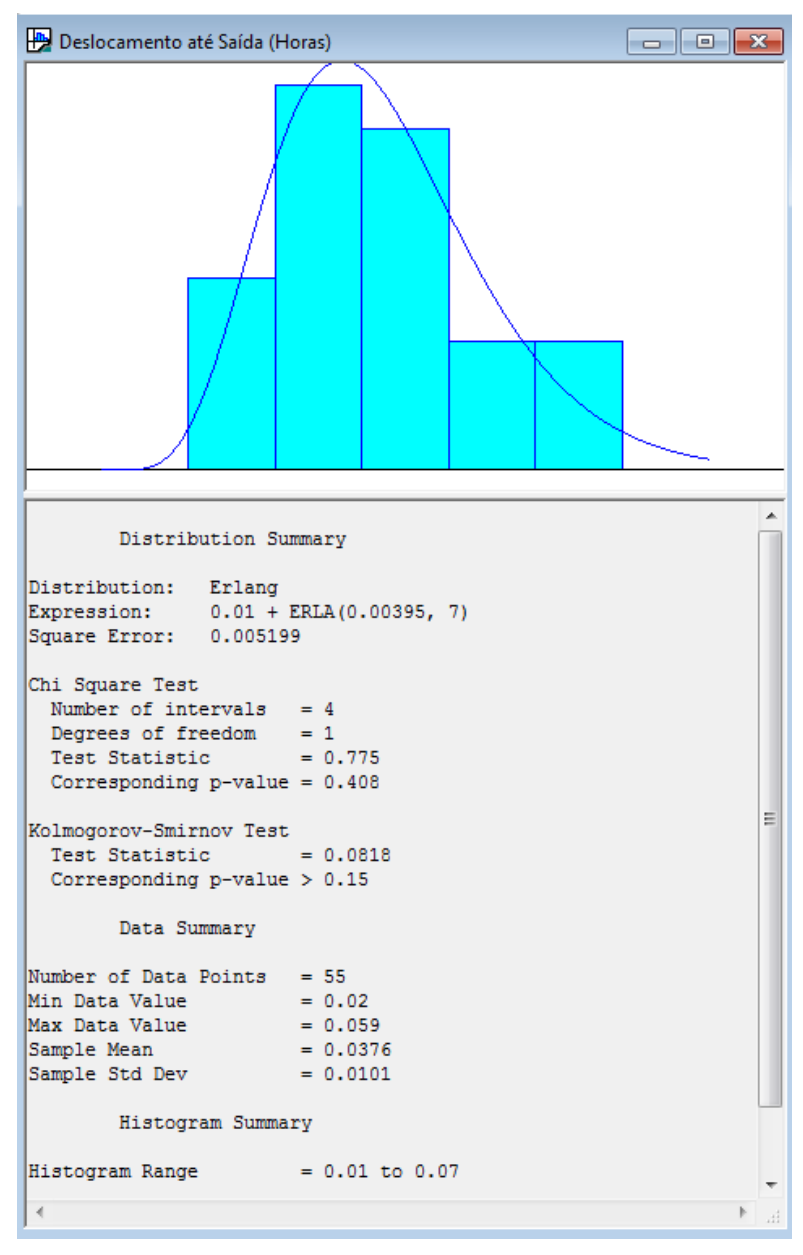

**Figura 23 - Distribuição do Tempo de Saída dos Caminhões do Sistema.** 

## **3.3.2.2 – Análise dos dados Ferroviários**

 A partir dos dados coletados, foi possível avaliar os seguintes resultados para cada um dos processos e deslocamentos da entidade trem.

• **Intervalo entre chegadas:** para o intervalo entre chegadas dos trens, a melhor distribuição que o representa é a distribuição Normal como representado na figura 24. Como parâmetros, tem-se a expressão NORM(13.5, 0.653) e Square Error 0.006457.

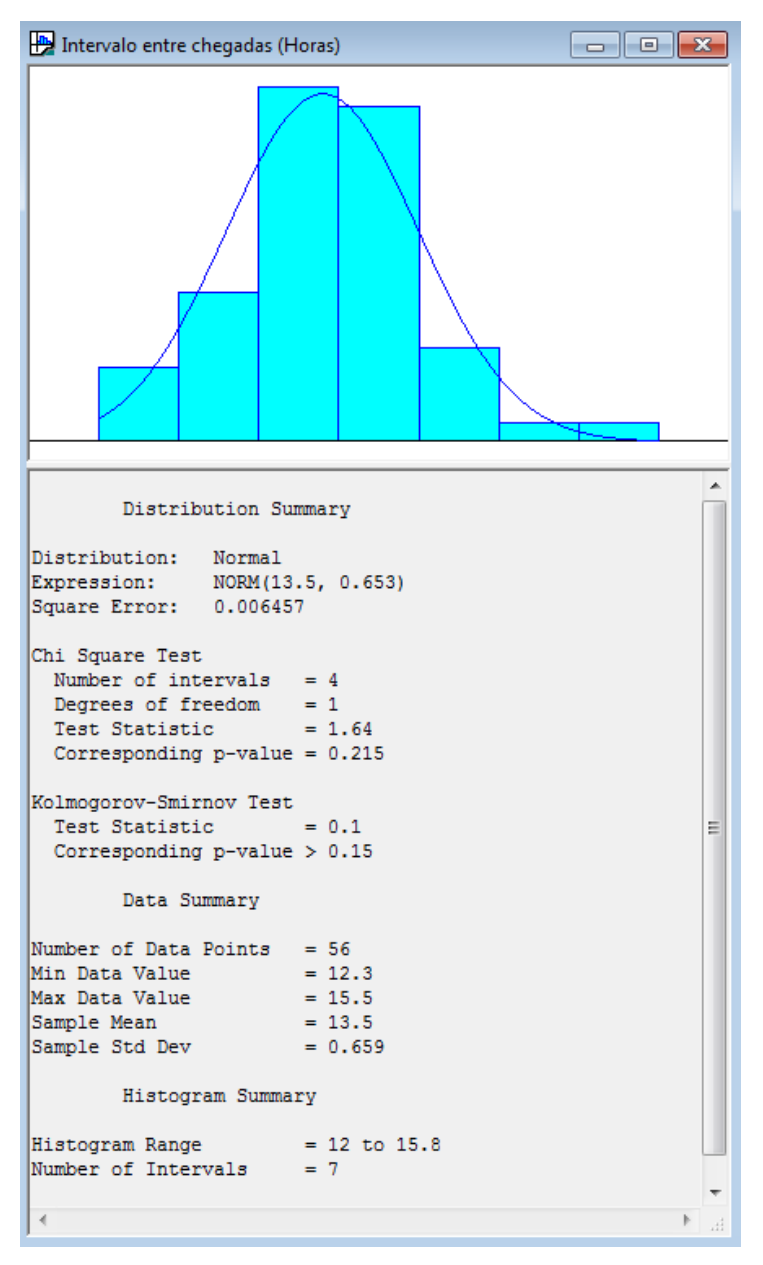

**Figura 24 - Distribuição do Intervalo entre Chegadas dos Trens.** 

• **Processo de Carregamento do Vagão:** para o processo de carregamento dos vaões, a melhor distribuição que o representa é a distribuição LogNormal como representado na figura 25. Como parâmetros, tem-se a expressão LOGN(1.37, 0.691) e Square Error 0.006129.

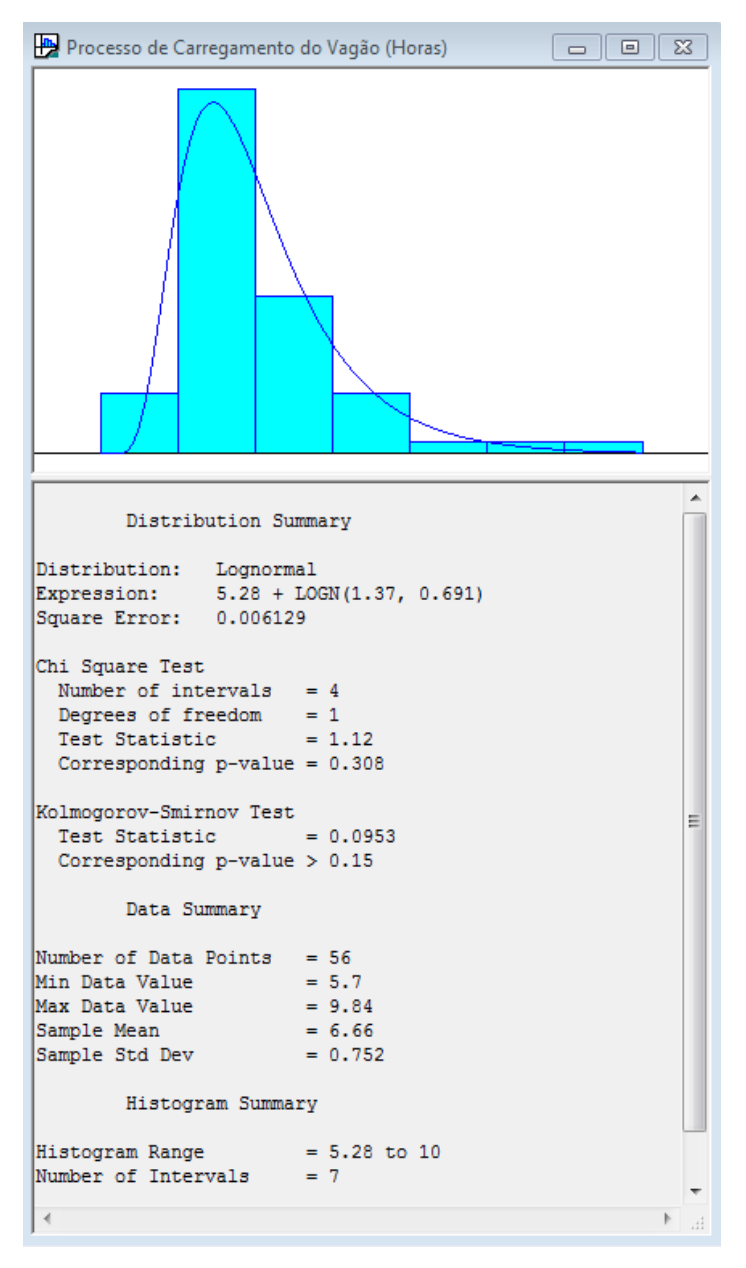

**Figura 25 - Distribuição do Processo de Carregamento de Vagão** 

## **CAPÍTULO 4 – MODELAGEM COMPUTACIONAL E SIMULAÇÃO**

 O primeiro passo da simulação foi executar o modelo planejado segundo as premissas iniciais do que se entende por um terminal integrador completo.

 Após o entendimento dos resultados apresentados foi possível executar uma análise de sensibilidade na qual, equipamentos foram adicionados ou retirados, capacidades foram aumentadas ou diminuídas a fim de aperfeiçoar os resultados de produção sendo que todas as demais variáveis foram mantidas constantes.

 Para todos os cenários foi considerada uma replicação de 365 dias o que se refere a um ano de operação do terminal.

 Na Tabela 3 resumem-se as principais variáveis de entrada da simulação considerando as taxas de chegada, taxas de atendimento, e tempos de deslocamento:

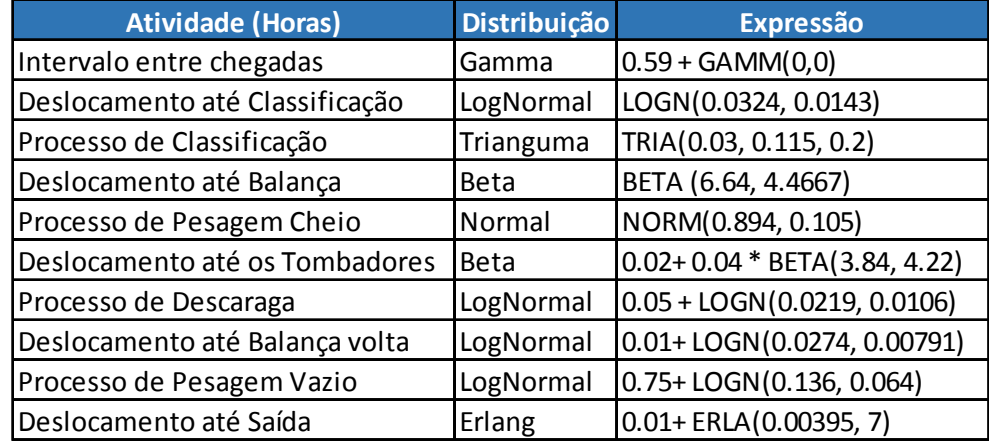

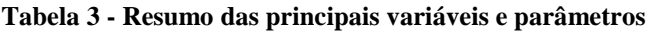

## **4.1 – O Cenário "AS IS"**

Na Tabela 4 são apresentados, para o cenário "AS IS", os seguintes *inputs* que foram considerados como premissas iniciais.

|                  |                                  | Capacidade dos Caminhões      | 40,00     | Toneladas  |
|------------------|----------------------------------|-------------------------------|-----------|------------|
|                  |                                  | Tamanho Buffer 1              | 60,00     | Vagas      |
|                  |                                  | Nº Coletores na Classificação | 2,00      | Caladores  |
|                  |                                  | Tamanho Buffer 2              | 50,00     | Vagas      |
|                  | <u>Caminhões</u><br><b>Trens</b> | Nº Balanças (Cheio)           | 2,00      | Balanças   |
| AS <sub>IS</sub> |                                  | Tamanho Buffer 3              | 50,00     | Vagas      |
|                  |                                  | Nº de Tombadores              | 4,00      | Tombadores |
|                  |                                  | Nº Balanças (Vazio)           | 2,00      | Balança    |
|                  |                                  | Capacidade do Armazém         | 90.000,00 | Toneladas  |
|                  |                                  | Número de Vagões              | 80,00     | Vagões     |
|                  |                                  | Capacidade dos Vagões (PMV)   | 90,00     | Toneladas  |
|                  |                                  | Nº de Tulhas de Carregamento  | 2,00      | Tulhas     |

**Tabela 4 – Cenário "AS IS" Inputs iniciais** 

## **4.1.1 – Resultados do Cenário "AS IS"**

Como resultado para o cenário "AS IS", tem-se os indicadores apresentados na Tabela

5.

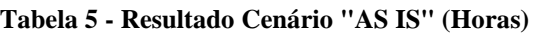

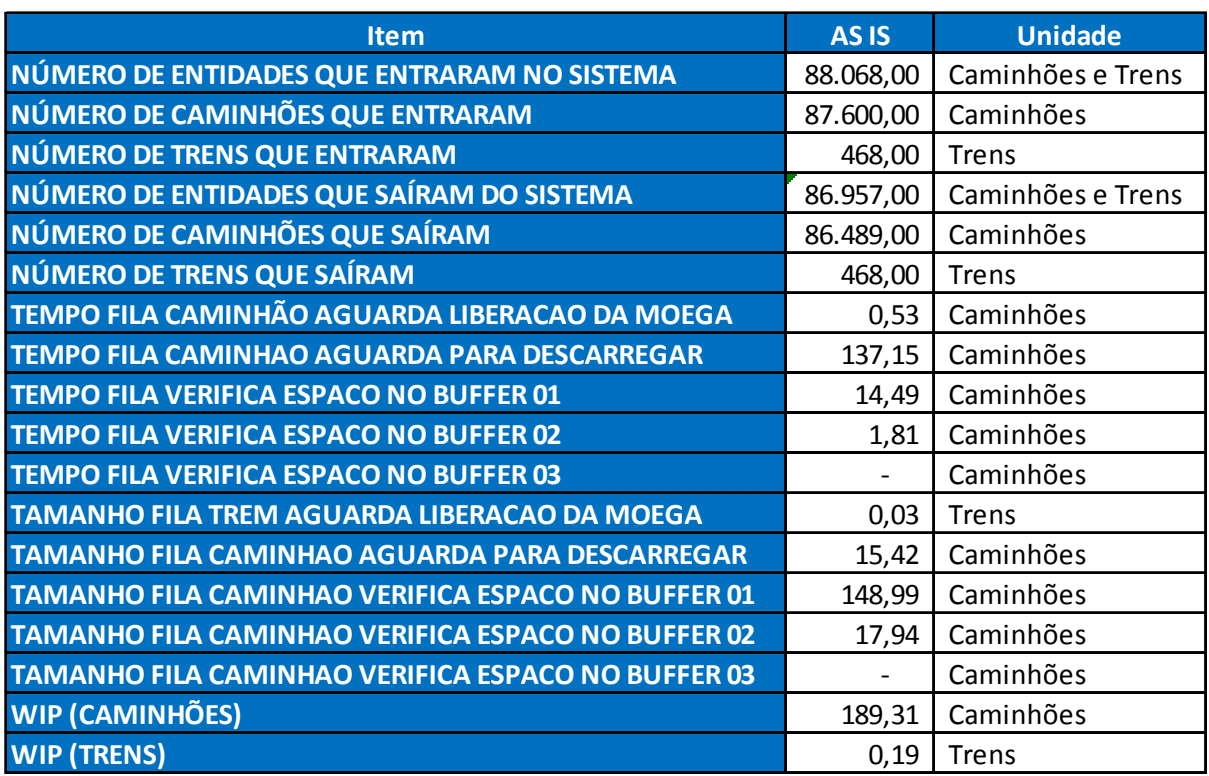

 Como é possível observar na Tabela 5, o cenário "AS IS" atende o volume do ano, porém com uma fila média no processo de descarga de 148,99 caminhões. Esse valor é preocupante uma vez que os *Buffers* comportam apenas 50 caminhões o que faria que esse número se distribuísse pelas demais filas do sistema.

 Essa fila no sistema se justifica pelo fato do armazém estar chegando no limite da capacidade, em intervalos maiores do que quando tem espaço para o caminhão descarregar, gerando a fila no sistema.

## **4.2 – O Cenário "AZ 60k"**

 Este cenário mostra o que acontece quando se diminui ainda mais o armazém ou seja, de 90.000 toneladas para 60.000 toneladas de capacidade estática. A tabela 6 mostra a premissa que foi alterada mantendo as demais sempre constantes.

|        |           | Capacidade dos Caminhões      | 40,00     | Toneladas  |
|--------|-----------|-------------------------------|-----------|------------|
|        |           | Tamanho Buffer 1              | 60,00     | Vagas      |
|        |           | Nº Coletores na Classificação | 2,00      | Caladores  |
|        | Caminhões | Tamanho Buffer 2              | 50,00     | Vagas      |
|        |           | Nº Balanças (Cheio)           | 2,00      | Balanças   |
|        |           | Tamanho Buffer 3              | 50,00     | Vagas      |
| Az 60k |           | Nº de Tombadores              | 4,00      | Tombadores |
|        |           | Nº Balanças (Vazio)           | 2,00      | Balança    |
|        |           | Capacidade do Armazém         | 60.000,00 | Toneladas  |
|        |           | Número de Vagões              | 80,00     | Vagões     |
|        | Trens     | Capacidade dos Vagões (PMV)   | 90,00     | Toneladas  |
|        |           | Nº de Tulhas de Carregamento  | 2,00      | Tulhas     |

**Tabela 6 - Cenário "Az 60" Inputs iniciais** 

## **4.2.1 – Resultados do Cenário "Az 60k"**

 Como resultado para o cenário "Az 60k," tem-se os indicadores apresentados na Tabela 7

| <b>Item</b>                                               | <b>Az 60K</b> | <b>Unidade</b>    |
|-----------------------------------------------------------|---------------|-------------------|
| NÚMERO DE ENTIDADES QUE ENTRARAM NO SISTEMA               | 88.068,00     | Caminhões e Trens |
| NÚMERO DE CAMINHÕES QUE ENTRARAM                          | 87.600,00     | Caminhões         |
| NÚMERO DE TRENS QUE ENTRARAM                              | 468,00        | <b>Trens</b>      |
| NÚMERO DE ENTIDADES QUE SAÍRAM DO SISTEMA                 | 86.207,00     | Caminhões e Trens |
| NÚMERO DE CAMINHÕES QUE SAÍRAM                            | 85.739,00     | Caminhões         |
| NÚMERO DE TRENS QUE SAÍRAM                                | 468,00        | Trens             |
| TEMPO FILA CAMINHÃO AGUARDA LIBERACAO DA MOEGA            | 0,53          | Caminhões         |
| <b>TEMPO FILA CAMINHAO AGUARDA PARA DESCARREGAR</b>       | 172,49        | Caminhões         |
| <b>TEMPO FILA VERIFICA ESPACO NO BUFFER 01</b>            | 44,66         | Caminhões         |
| <b>TEMPO FILA VERIFICA ESPACO NO BUFFER 02</b>            | 3,16          | Caminhões         |
| TEMPO FILA VERIFICA ESPACO NO BUFFER 03                   |               | Caminhões         |
| TAMANHO FILA TREM AGUARDA LIBERACAO DA MOEGA              | 0,03          | <b>Trens</b>      |
| TAMANHO FILA CAMINHAO AGUARDA PARA DESCARREGAR            | 26,18         | Caminhões         |
| <b>TAMANHO FILA CAMINHAO VERIFICA ESPACO NO BUFFER 01</b> | 455,17        | Caminhões         |
| <b>TAMANHO FILA CAMINHAO VERIFICA ESPACO NO BUFFER 02</b> | 31,00         | Caminhões         |
| <b>TAMANHO FILA CAMINHAO VERIFICA ESPACO NO BUFFER 03</b> |               | Caminhões         |
| <b>WIP (CAMINHÕES)</b>                                    | 519,26        | Caminhões         |
| <b>WIP (TRENS)</b>                                        | 0,19          | <b>Trens</b>      |

**Tabela 7 - Resultado Cenário "Az 60k"** 

 Como é possível observar na Tabela 7, o cenário "Az 60k" atende o volume do ano, porém com uma fila média no processo de descarga de 455,17 caminhões. Este fato só comprova a importância de ter uma capacidade de armazenagem mais robusta para que o estoque sobre as rodas dos caminhões seja transferido para o armazém.

 Fila de caminhões em terminais não é uma boa saída, normalmente os clientes pagam por estadia dos caminhões caso eles fiquem mais do que 24 horas aguardando a descarga. Entre outros fatores, caso essa fila vá para a rodovia que dá acesso ao terminal, geralmente ocorrem problemas de segurança na região.

## **4.3 – O Cenário "AZ 120k"**

 Este cenário mostra o que acontece quando aumenta-se a capacidade estática de armazenagem, de 90.000 toneladas para 120.000 toneladas. A tabela 8 mostra a premissa que foi mudada mantendo as demais constantes.

|         |              | Capacidade dos Caminhões      | 40,00      | Toneladas     |
|---------|--------------|-------------------------------|------------|---------------|
|         |              | Tamanho Buffer 1              | 60,00      | Vagas         |
|         |              | Nº Coletores na Classificação | 2,00       | Caladores     |
|         |              | Tamanho Buffer 2              | 50,00      | Vagas         |
|         | Caminhões    | Nº Balanças (Cheio)           | 2,00       | Balanças      |
| Az 120k |              | <b>Tamanho Buffer 3</b>       | 50,00      | Vagas         |
|         |              | Nº de Tombadores              | 4,00       | Tombadores    |
|         |              | Nº Balanças (Vazio)           | 2,00       | Balança       |
|         |              | Capacidade do Armazém         | 120.000,00 | Toneladas     |
|         |              | Número de Vagões              | 80,00      | Vagões        |
|         | <b>Trens</b> | Capacidade dos Vagões (PMV)   | 90,00      | Toneladas     |
|         |              | Nº de Tulhas de Carregamento  | 2,00       | <b>Tulhas</b> |

**Tabela 8 - Cenário "Az 120" Inputs iniciais** 

## **4.3.1 – Resultados do Cenário "Az 120k"**

 Como resultado para o cenário "Az 120k", tem-se os indicadores apresentados na Tabela 9.

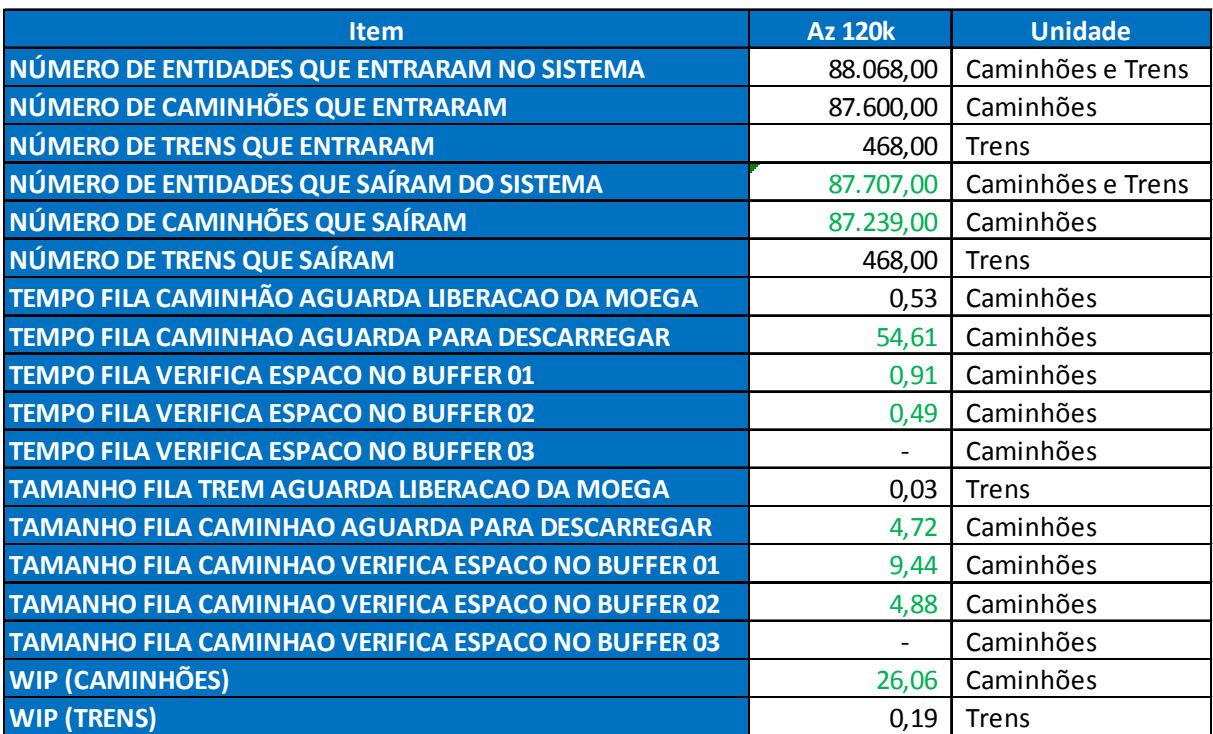

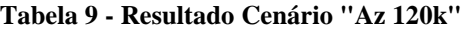

 Como é possível observar na Tabela 9, o cenário "Az 120k" atende o volume do ano com uma fila média no processo de descarga de 4,72 caminhões o que é totalmente aceitável para um terminal desse porte. Este fato, mais uma vez, comprova a importância de ter uma capacidade de armazenagem mais robusta para que o estoque sobre as rodas dos caminhões seja transferido para o armazém.

### **4.4 – O Cenário "PMV 96t"**

 Serão apresentados agora alguns cenários que não envolvem investimentos em itens específicos dos terminais, mas de um Peso Médio do Vagão (PMV).

 No cenário "AS IS" foi considerado para o vagão, padrão bitola larga, um peso médio de 90 toneladas por vagão. Um trem com 80 vagões teria uma capacidade de 7.200 toneladas de produtos.

 Neste cenário propõe-se o incremento do PMV para 96 toneladas e a posterior análise dos resultados. Na Tabela 10 é apresentada a premissa que foi mudada mantendo as demais constantes.

|         |              | Capacidade dos Caminhões      | 40,00     | Toneladas         |
|---------|--------------|-------------------------------|-----------|-------------------|
|         |              | Tamanho Buffer 1              | 60,00     | Vagas             |
|         |              | Nº Coletores na Classificação | 2,00      | Caladores         |
|         | Caminhões    | Tamanho Buffer 2              | 50,00     | Vagas             |
|         |              | Nº Balanças (Cheio)           | 2,00      | Balanças          |
| PMV 96t |              | Tamanho Buffer 3              | 50,00     | Vagas             |
|         |              | Nº de Tombadores              | 4,00      | <b>Tombadores</b> |
|         | <b>Trens</b> | Nº Balanças (Vazio)           | 2,00      | Balança           |
|         |              | Capacidade do Armazém         | 90.000,00 | <b>Toneladas</b>  |
|         |              | Número de Vagões              | 80,00     | Vagões            |
|         |              | Capacidade dos Vagões (PMV)   | 96,00     | Toneladas         |
|         |              | Nº de Tulhas de Carregamento  | 2,00      | Tulhas            |

**Tabela 10 - Cenário "PMV 96t" Inputs iniciais** 

### **4.4.1 – Resultados do Cenário "PMV 96t"**

 Como resultado para o cenário "PMV 96t" tem-se os indicadores apresentados na Tabela 11.

| <b>Item</b>                                                            | <b>PMV 96t</b> | <b>Unidade</b>    |  |  |
|------------------------------------------------------------------------|----------------|-------------------|--|--|
| NÚMERO DE ENTIDADES QUE ENTRARAM NO SISTEMA                            | 88.068,00      | Caminhões e Trens |  |  |
| NÚMERO DE CAMINHÕES QUE ENTRARAM                                       | 87.600,00      | Caminhões         |  |  |
| NÚMERO DE TRENS QUE ENTRARAM                                           | 468,00         | Trens             |  |  |
| NÚMERO DE ENTIDADES QUE SAÍRAM DO SISTEMA                              | 88.049,00      | Caminhões e Trens |  |  |
| NÚMERO DE CAMINHÕES QUE SAÍRAM                                         | 87.593,00      | Caminhões         |  |  |
| NÚMERO DE TRENS QUE SAÍRAM                                             | 456,00         | Trens             |  |  |
| TEMPO FILA CAMINHÃO AGUARDA LIBERACAO DA MOEGA                         | 128,89         | Caminhões         |  |  |
| <b>TEMPO FILA CAMINHAO AGUARDA PARA DESCARREGAR</b>                    |                | Caminhões         |  |  |
| <b>TEMPO FILA VERIFICA ESPACO NO BUFFER 01</b>                         |                | Caminhões         |  |  |
| <b>TEMPO FILA VERIFICA ESPACO NO BUFFER 02</b>                         |                | Caminhões         |  |  |
| <b>TEMPO FILA VERIFICA ESPACO NO BUFFER 03</b>                         |                | Caminhões         |  |  |
| TAMANHO FILA TREM AGUARDA LIBERACAO DA MOEGA                           | 6,87           | <b>Trens</b>      |  |  |
| <b>TAMANHO FILA CAMINHAO AGUARDA PARA DESCARREGAR</b>                  |                | Caminhões         |  |  |
| TAMANHO FILA CAMINHAO VERIFICA ESPACO NO BUFFER 01                     |                | Caminhões         |  |  |
| <b>TAMANHO FILA CAMINHAO VERIFICA ESPACO NO BUFFER 02</b><br>Caminhões |                |                   |  |  |
| <b>TAMANHO FILA CAMINHAO VERIFICA ESPACO NO BUFFER 03</b>              |                | Caminhões         |  |  |
| <b>WIP (CAMINHÕES)</b>                                                 | 7,03           | Caminhões         |  |  |
| <b>WIP (TRENS)</b>                                                     | 7,03           | Trens             |  |  |

**Tabela 11 - Resultado Cenário "PMV 96t**

 Como é possível observar na Tabela 11, o cenário "PMV 96t" atende o volume do ano com uma fila média no processo de trem aguardando liberação da moega de 6,87 trens. Neste cenário a fila que era nos caminhões se inverteu para uma fila agora nos trens, pois agora os trens passam a ter uma capacidade maior de 7.680 toneladas. Porém essa fila de trens no terminal não é muito interessante uma vez que os trens em fila, mesmo havendo pátios e uma pera de carregamentos, geram uma ocupação significativa do espaço físico do terminal e acabam comprometendo a produtividade devido ao alto número de manobras que é necessário.

## **4.5 – O Cenário "PMV 93t"**

 Neste cenário o carregamento útil dos vagões será alterado para 93 toneladas por vagão. Assim, um trem transportará 7.440 toneladas úteis. A tabela 12 mostra a premissa que foi mudada mantendo as demais constantes:

|                |              | Capacidade dos Caminhões      | 40,00     | Toneladas         |
|----------------|--------------|-------------------------------|-----------|-------------------|
|                |              | Tamanho Buffer 1              | 60,00     | Vagas             |
|                |              | Nº Coletores na Classificação | 2,00      | Caladores         |
|                |              | Tamanho Buffer 2              | 50,00     | Vagas             |
|                |              | Nº Balanças (Cheio)           | 2,00      | Balanças          |
| <b>PMV 93t</b> | Caminhões    | Tamanho Buffer 3              | 50,00     | Vagas             |
|                |              | Nº de Tombadores              | 4,00      | <b>Tombadores</b> |
|                |              | Nº Balanças (Vazio)           | 2,00      | Balança           |
|                |              | Capacidade do Armazém         | 90.000,00 | <b>Toneladas</b>  |
|                |              | Número de Vagões              | 80,00     | Vagões            |
|                | <b>Trens</b> | Capacidade dos Vagões (PMV)   | 93,00     | Toneladas         |
|                |              | Nº de Tulhas de Carregamento  | 2,00      | Tulhas            |

**Tabela 12 - Cenário "PMV 93t" Inputs iniciais** 

## **4.5.1 – Resultados do Cenário "PMV 93t"**

 Como resultado para o cenário "PMV 93t" tem-se os indicadores apresentados na Tabela 13.

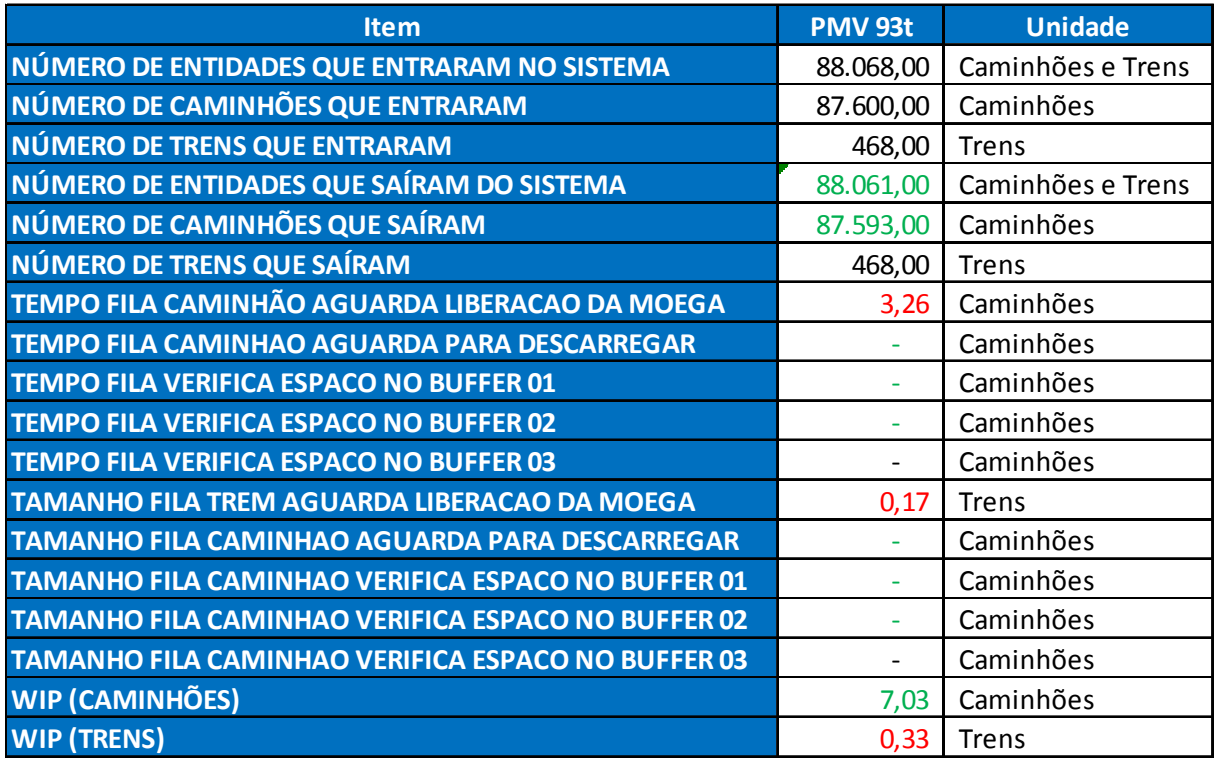

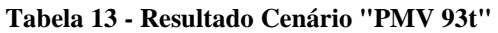

 Como é possível observar na Tabela 13, o cenário "PMV 93t" atende o volume do ano também com uma fila invertida, ao invés de ser em caminhões a fila está em trens, porém com um fila média de 0,17 trens, o que é totalmente aceitável para um terminal desse porte.

 Este cenário é o melhor cenário entre todos analisados, pois apresenta o menor índice de estoque sobre rodas. Ele mostra a importância de levar em consideração estudos de aumento do peso médio dos vagões até um limite sendo que caso esse limite seja ultrapassado a fila pode se inverter e não demanda ampliação da capacidade fixa de armazenagem, reduzindo investimentos em edificações no terminal e demandando apenas adequação operacional (e talvez dos vagões) para comportar o aumento do peso médio de carregamento.

## **CAPITULO 5 – CONSIDERAÇÕES FINAIS**

 Os cenários aqui apresentados foram escolhidos segundo o objetivo do analista, que seria definir uma melhor configuração operacional e de infraestrutura para que haja a maior eficiência possível nas operações. Assim, foram considerados itens estratégicos dentro da operação que impactam de forma substancial no ciclo produtivo do terminal. Na Tabela 14 apresenta-se, de forma resumida, a importância de se comparar os cenários de simulação.

| <b>Item</b>                                               | AS <sub>IS</sub> | <b>Az 60K</b> | <b>Az 120k</b> | <b>PMV 96t</b> | PMV <sub>93t</sub> | <b>Unidade</b>    |
|-----------------------------------------------------------|------------------|---------------|----------------|----------------|--------------------|-------------------|
| Número de entidades que entraram no sistema               | 88.068,00        | 88.068,00     | 88.068,00      | 88.068,00      | 88.068,00          | Caminhões e Trens |
| Número de Caminhões que Entraram                          | 87.600,00        | 87.600,00     | 87.600,00      | 87.600,00      | 87.600,00          | Caminhões         |
| Número de Trens que Entraram                              | 468,00           | 468,00        | 468,00         | 468,00         | 468,00             | Trens             |
| Número de entidades que saíram do sistema                 | 86.957,00        | 86.207,00     | 87.707,00      | 88.049,00      | 88.061,00          | Caminhões e Trens |
| Número de Caminhões que Saíram                            | 86.489,00        | 85.739,00     | 87.239,00      | 87.593,00      | 87.593,00          | Caminhões         |
| Número de Trens que Saíram                                | 468,00           | 468,00        | 468,00         | 456,00         | 468,00             | Trens             |
| TEMPO FILA CAMINHÃO AGUARDA LIBERACAO DA MOEGA            | 0,53             | 0,53          | 0,53           | 128,89         | 3,26               | Caminhões         |
| TEMPO FILA CAMINHAO AGUARDA PARA DESCARREGAR              | 137,15           | 172,49        | 54,61          |                |                    | Caminhões         |
| TEMPO FILA VERIFICA ESPACO NO BUFFER 01                   | 14,49            | 44,66         | 0,91           | ٠              | ٠                  | Caminhões         |
| TEMPO FILA VERIFICA ESPACO NO BUFFER 02                   | 1,81             | 3,16          | 0,49           |                | ٠                  | Caminhões         |
| TEMPO FILA VERIFICA ESPACO NO BUFFER 03                   |                  |               |                |                | $\sim$             | Caminhões         |
| <b>TAMANHO FILA TREM AGUARDA LIBERACAO DA MOEGA</b>       | 0,03             | 0,03          | 0,03           | 6,87           | 0,17               | Trens             |
| <b>TAMANHO FILA CAMINHAO AGUARDA PARA DESCARREGAR</b>     | 15,42            | 26,18         | 4,72           | ٠              | ٠                  | Caminhões         |
| TAMANHO FILA CAMINHAO VERIFICA ESPACO NO BUFFER 01        | 148,99           | 455,17        | 9,44           | ٠              | ٠                  | Caminhões         |
| <b>TAMANHO FILA CAMINHAO VERIFICA ESPACO NO BUFFER 02</b> | 17,94            | 31,00         | 4,88           | ٠              | ٠                  | Caminhões         |
| <b>TAMANHO FILA CAMINHAO VERIFICA ESPACO NO BUFFER 03</b> |                  |               |                |                | $\sim$             | Caminhões         |
| <b>WIP</b> (Caminhões)                                    | 189,31           | 519,26        | 26,06          | 7,03           | 7,03               | Caminhões         |
| <b>WIP</b> (Trens)                                        | 0,19             | 0,19          | 0,19           | 7,03           | 0,33               | Trens             |

**Tabela 14 - Resumo dos Resultados dos Cenários Simulados** 

 Por fim é possível inferir através dos estudos praticados neste documento, que os dois itens que podem estrategicamente colaborar para a redução de filas no processo operacional do terminal é a capacidade estática de armazenagem e a capacidade média de cada vagão (PMV). Tanto o cenário de 120 mil toneladas para o armazém quanto o cenário de 93 toneladas de peso médio em cada vagão contribuem muito para o bom funcionamento do terminal.

 Importante destacar que essas propostas geram uma mudança no escopo inicial do projeto e cabe as equipes de Engenharia e Estratégia calcularem o *trade off* de custo benefício.

 Com este trabalho foi possível concluir a importância da capacidade de armazenagem nos terminais intermodais, visto os problemas enfrentados com filas de caminhões e trens. Foi possível entender também a importância de considerar o peso médio dos vagões como um item crítico a ser analisado.

## **REFERÊNCIAS BIBLIOGRÁFICAS**

AVICULTURA INDUSTRIAL - *Toledo lança balança rodoviária para rodo-trem.* Fonte: http://www.aviculturaindustrial.com.br/noticia/toledo-lanca-balanca-rodoviaria-para-rodotrem/20031211100403\_07076 acesso em 25/03/2014.

BS DO BRASIL – *Descarga de Grãos* Fonte: http://www.bsdobrasil.com/Site/newslist/newslist.aspx?Id=677 acesso em 25/03/2014

BANKS, Jerry et al. *Discrete-Event System Simulation*. 4. ed. New Jersey: Prentice Hall, 2004.

BALLOU, R. H. (2006) *Gerenciamento da Cadeia de suprimentos/logística empresarial.*  Tradu. Raul Rubenich. 5ª ed. Porto Alegre: Bookman, 2006. 616 p. Porto Alegre – RS

BUSTAMANTE, J DE C. (2010) *Terminais de Transporte de Carga*. Universidade Federal do Espírito Santo. Disponível em: ftp://ftp.cefetes.br/Cursos/Transportes/EduardoCid/Terminais%20de%20Cargas/APOSTILA

%20DE%20TERMINAIS/APOSTILA%20TERMINAIS.pdf>. Acesso em 04/03/2014.

CAMPEÃO, P.; FERREIRA, K. G. D; TEIXEIRA, P. E. F. (2009) *Análise da utilização de Terminais Intermodais Hidroviários-Fluviais do Corredor Logístico do Centro-Oeste*. Anais: 47º Congresso SOBER. Porto Alegre – RS

CENTRO OESTE – *Recepção de Soja no terminal de Colinas (TO).* Fonte: http://vfco.brazilia.jor.br/ferrovias/Ferrovia-Norte-Sul-FNS/Colinas-caminhoes-soja.shtml. Acesso em 25/03/2014.

CHWIF, L. *Redução de modelos de simulação de eventos discretos na sua concepção: uma abordagem causal.* Tese de doutorado em Engenharia Mecânica – Escola Politécnica, Universidade de São Paulo, São Paulo, 1999.

CHWIF, L. e MEDINA, A. C., *Modelagem e simulação de eventos discretos: teoria e aplicações*. 2ª Edição. Editora dos Autores: São Paulo, 2007.

COSTA, R. F. da S., OLIVEIRA, M. L. M. de, MONTEVECHI, J. A. B., PINHO, A. F. de e LEAL, F. (2009), *Simulação a eventos discretos como uma ferramenta para avaliação econômica de cenários em uma célula de manufatura*. Publicado no XLI SBPO: Porto Seguro, 2009.

GEHAKA - *G800 Medidor de umidade de* grãos. Fonte: http://www.gehaka.com.br/sistema/produtos/255/c\_g800.pdf. Acesso em 26/03/2014.

GOOGLE MAPS – *Araguari / MG.* Fonte: https://www.google.com/maps/preview. Acesso em 25/03/2014.

HARREL, C.; TUMAY, K. *Simulation Made Easy.* Engineering & Management press, 1994.

PAIVA, C. N., MONTEVECHI, J. A. B., COSTA, R. F. S., LEAL, F. E JESUS, J. T., (2009), *Consideração de tolerâncias no tempo de trabalho humano em um modelo de simulação computacional*. Publicado no XLI SBPO: Porto Seguro, 2009.

PNLT – *Metas do PNTL*. Fonte: http://www.transportes.gov.br/conteudo/36391 acesso em 26/03/2014.

PORTAL TRANSPORTA BRASIL – *FCA amplia capacidade de carregamento do terminal de Pirapora com pera ferroviária.* Fonte: http://www.transportabrasil.com.br/2011/03/fcaamplia-capacidade-de-carregamento-do-terminal-de-pirapora-com-pera-ferroviaria/. Acesso em 25/03/2014.

PORTUGAL, L., *Simulação de Tráfego Conceitos e Técnicas de Modelagem*. Editora Interciência: Rio de Janeiro, 2005.

PRADO, D. *Usando o ARENA em simulação*. 3. ed. Belo Horizonte: INDG TecS, 2003.

LAW, A. M., KELTON, M. D. *Simulation Modeling & Analysis*, 2nd edition, McGraw Hill, Inc: New York, 2007.

RODRIGUE, J., COMTOIS, C., SLACK, B. (2009) *The Geography of Transport Systems.*  Editora Routledge, Abingdon, Oxon. Inglaterra.

RYAN, J.; HEAVEY, C. *Process modeling for simulation*. Computers in Industry, v.57, p. 437–450, 2006.

SANTOS E AGUIAR, "*Transporte de Cargas em Áreas Urbanas*", FILHO E MARTINS (organizadores) *Gestão logística do transporte de cargas,* São Paulo: Atlas, 2001.

VALE, "*Novo armazém garante agilidade no transporte de grãos"*Fonte: http://www.vale.com/brasil/pt/aboutvale/news/paginas/novo-armazem-garante-agilidade-notransporte-de-graos.aspx. Acesso em 27/04/2014.

WINSTON, W. L. *Operations research - applications and algorithms*. In. International Thomson Publishing**.** 1312p, Belmont, California, 1994.